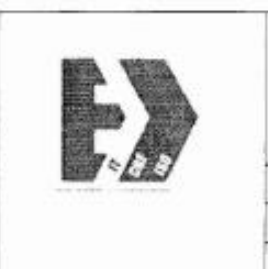

 $\sim$ 

# Государственное бюджетное образовательное учреждение «Южно-Уральский государственный колледж» Кыштымский филиал Учебно-методический отдел Методические материалы Методические указания

# МЕТОДИЧЕСКИЕ УКАЗАНИЯ ДЛЯ ОБУЧАЮЩИХСЯ ПО ВЫПОЛНЕНИЮ КУРСОВОГО ПРОЕКТА

Для специальности 09.02.01 «Компьютерные системы и

# комплексы»

по МДК 01.02 «Проектирование цифровых устройств»

œ

2019 год

|            | Должность                                                                                     | Фамилия/Подпись         | Лата        |
|------------|-----------------------------------------------------------------------------------------------|-------------------------|-------------|
| Разработал | Преполаватель                                                                                 | Ю.М.Рыбакова<br>max     | 3.09.2018   |
| Проверил   | Методист                                                                                      | М.В.Базурова            | 10.102018   |
| Согласовал | Зам. директора по УМР                                                                         | Mater-<br>Манапова О.Н. | 28.10.2018  |
| Версия     | Без подписи документ<br>действителен 3 суток после<br>распечатки.<br>Дата и время распечатки: | Экземпляр Nul           | $c.1$ to 66 |

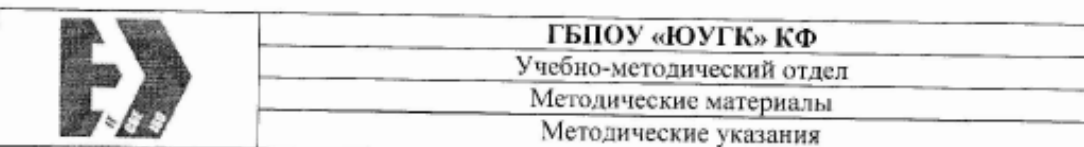

Рыбакова Ю.М., Методические указания по выполнению курсового проекта по МДК 01.02 «Проектирование цифровых устройств»

Пособие предназначено для обучающихся очной формы обучения и составлено для специальности «Компьютерные системы и комплексы». В соответствии с требованиями Федерального образовательного стандарта среднего профессионального образования

Рассмотрено и одобрено на заседании ПЦК Вычислительной и радиотехники. Протокол от 23.09.2019г. №2

Председатель ПЦК Вычислительной и радиотехники М.В. Кускова И

Рекомендовано к изданию методическим советом ГБПОУ «ЮУГК» Протокол от « $\cancel{B}$ » сетебия 2019 № 3

Рыбакова Ю.М.

ГБПОУ «ЮУГК» КФ

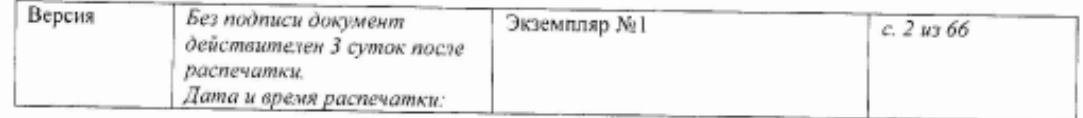

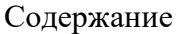

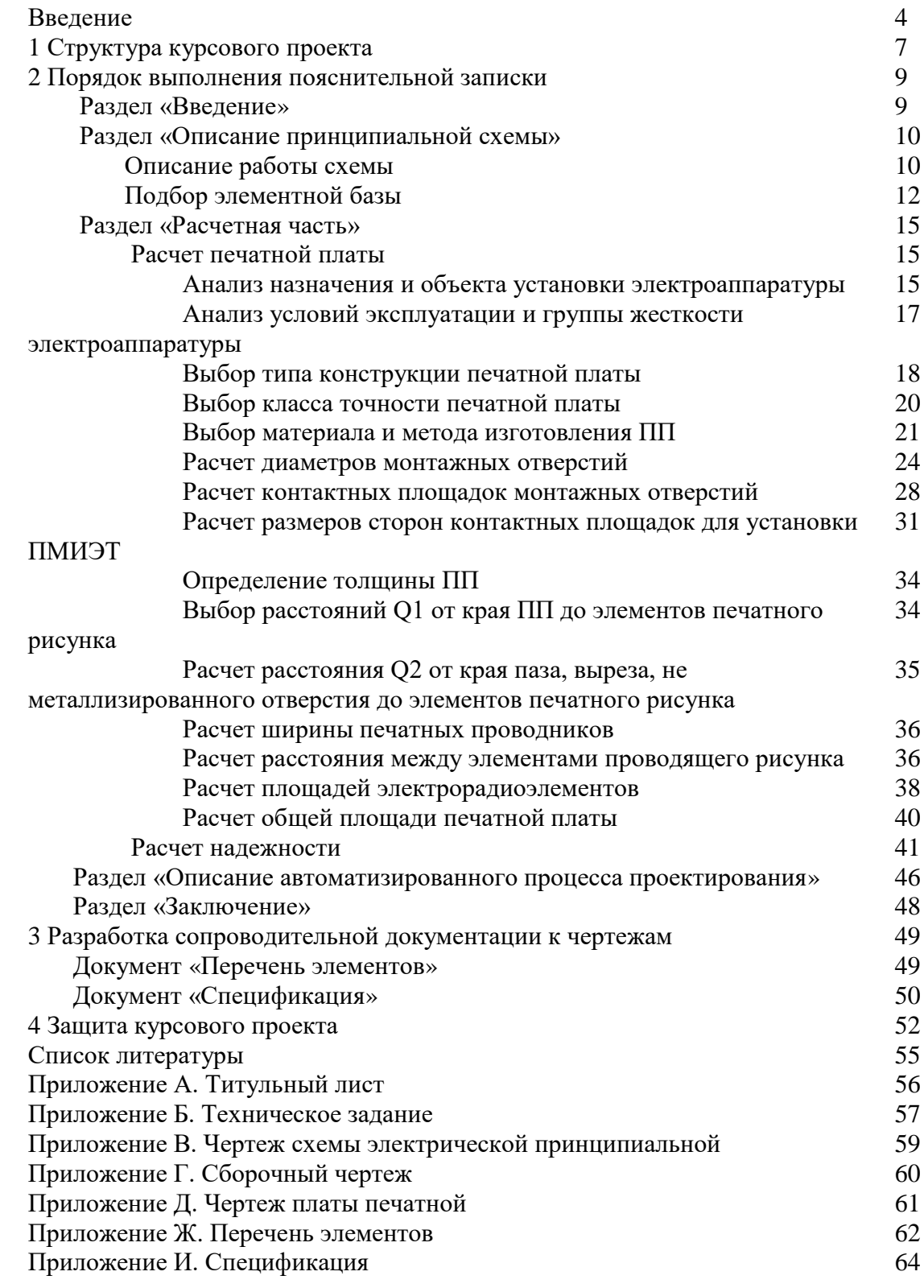

#### **ВВЕДЕНИЕ**

Методические указания по выполнению курсового проекта МДК «Проектирование цифровых устройств» предназначены для студентов 4 курса, специальности «Компьютерные системы и комплексы» укрупненной группы специальностей 09.00.00 «Информатика и вычислительная техника».

Курсовой проект – самостоятельная работа учащегося, главными целями которой является применение изученной теоретической базы и практических умений предшествующих дисциплин: «Информационные технологии», «Операционные системы и среды», «Прикладная электроника», «Цифровая схемотехника» и «ПМ04 Выполнение работ по профессии служащего».

Техническим заданием на курсовое проектирование предусматривается проектирование конструкции печатной платы цифрового или аналогового устройств по схеме электрической принципиальной.

В совокупности к курсовому проектированию предъявляются следующие требования: структурированное изложение материала, логически обоснованные решения, развернутые и понятные формулировки.

Объем пояснительной записки составляет от 45 до 75 страниц со всеми необходимыми данными и приложениями. В приложения выносятся перечень элементов и спецификация печатной платы.

Разработанный учащимся курсовой проект должен соответствовать определенному уровню качества, свидетельствующий об его профессиональной подготовке как специалиста с высоким уровнем знаний, умений и навыков.

Основными задачами курсового проекта являются:

- Закрепление теоретических и практических знаний и умений, связанных с цифровой схемотехникой, проектированием цифровых устройств;
- Углубление и закрепление навыков в применении систем автоматизированного проектирования, ПК при решении специализированных поставленных задач;
- Закрепление навыка анализирования при самостоятельной исследовательской деятельности;
- Усовершенствование умений сбора, обработки и представления информации при помощи различных современных информационных технологий.

4

В результате освоения МДК «Проектирование цифровых устройств» происходит формирование как общих, так и профессиональных компетенций:

ОК 1. Понимать сущность и социальную значимость своей будущей профессии, проявлять к ней устойчивый интерес.

ОК 2. Организовывать собственную деятельность, выбирать типовые методы и способы выполнения профессиональных задач, оценивать их эффективность и качество.

ОК 3. Принимать решения в стандартных и нестандартных ситуациях и нести за них ответственность.

ОК 4. Осуществлять поиск и использование информации, необходимой для эффективного выполнения профессиональных задач, профессионального и личностного развития.

ОК 5. Использовать информационно-коммуникационные технологии в профессиональной деятельности.

ОК 6. Работать в коллективе и команде, эффективно общаться с коллегами, руководством, потребителями.

ОК 7. Брать на себя ответственность за работу членов команды (подчиненных), результат выполнения заданий.

ОК 8. Самостоятельно определять задачи профессионального и личностного развития, заниматься самообразованием, осознанно планировать повышение квалификации.

ОК 9. Ориентироваться в условиях частой смены технологий в профессиональной деятельности.

ПК1.1 Разрабатывать схемы цифровых устройств на основе интегральных схем разной степени интеграции;

ПК1.2 Выполнять требования технического задания на проектирование цифровых устройств;

ПК1.3 Использовать средства и методы автоматизированного проектирования при разработке цифровых устройств;

ПК1.4 Определять показатели надежности и качества проектируемых цифровых устройств;

ПК1.5 Выполнять требования нормативно – технической документации.

С целью овладения указанным видом ПК, обучающийся в ходе освоения профессионального модуля должен:

#### **знать:**

арифметические и логические основы цифровой техники;

- правила оформления схем цифровых устройств;
- принципы построения цифровых устройств;
- основы микропроцессорной техники;
- основные задачи и этапы проектирования цифровых устройств;
- конструкторскую документацию, используемую при проектировании;
- условия эксплуатации цифровых устройств, обеспечение их помехоустойчивости и тепловых режимов, защиты от механических воздействий и агрессивной среды;
- особенности применения систем автоматизированного проектирования, пакеты прикладных программ;
- методы оценки качества и надежности цифровых устройств;
- основы технологических процессов производства СВТ;
- нормативно-техническую документацию: инструкции, регламенты, процедуры, технические условия и нормативы.

#### **уметь:**

- выполнять анализ и синтез комбинационных схем;
- проводить исследования работы цифровых устройств и проверку их на работоспособность;
- разрабатывать схемы цифровых устройств на основе интегральных схем разной степени интеграции;
- выполнять требования технического задания на проектирование цифровых устройств;
- проектировать топологию печатных плат, конструктивно-технологические модули первого уровня с применением пакетов прикладных программ;
- разрабатывать комплект конструкторской документации с использованием системы автоматизированного проектирования (САПР);
- определять показатели надежности и давать оценку качества средств вычислительной техники (СВТ);
- выполнять требования нормативно-технической документации;

# **1 СТРУКТУРА КУРСОВОГО ПРОЕКТА**

Курсовой проект МДК01.02 «Проектирование цифровых устройств» включает в себя две части: документальная и графическая. Документальная представляет собой следующий перечень:

- Титульный лист;
- Техническое задание;
- Пояснительная записка;
- Перечень элементов;
- Спецификация.
	- Графическая часть:
- Схема электрическая принципиальная, формат А1;
- Сборочный чертеж, формат А1;
- Чертеж платы печатной, формат А1.

Титульный лист (приложение А) представляет собой первый лист пояснительной записки, который указывает на следующую информацию: учебное учреждение, название темы, фамилия и инициалы учащегося, дату защиты и оценку, подписи ответственных лиц.

Техническое задание, второй лист пояснительной записки (Приложение Б) – документ, предъявляющий требования к объекту разработки, определяющие условия и сроки предоставления готового результата. Именно с анализа данного документа начинается непосредственная разработка устройства. В нём указываются следующие сведения: разработчик (учащийся), тема разработки (тема курсового проекта), структура проекта (что в него входит), литература (помогающая при разработке), сроки выполнения проекта (дата выдачи задания и срок сдачи курсового), данные о заказчике (руководитель КП) и соответствующего уполномоченного лица (председатель ПЦК «ВТиРТ»).

Пояснительная записка – основная часть разработки. Включает в себя все анализирования и расчеты по которым выполняется графическая часть.

Перечень элементов – приложение к схеме электрической принципиальной, которое содержит данные о всех компонентах присутствующих в изделии.

Спецификация – приложение к сборочному чертежу, которое содержит информацию о всех компонентах присутствующих на данной печатной плате. А также сведения которые в ходе проверки устройства определяют требования показателей работоспособности изделия.

7

Схема электрическая принципиальная (Приложение В) – это электрическая модель, предназначенная для взаимодействия, при помощи условных графических и буквенноцифровых обозначений, между компонентами какого-либо устройства.

Сборочный чертеж (Приложение Г) – чертеж, содержащий графическое представление разрабатываемой сборочной единицы и сведения, необходимые для ее монтажа и контроля.

Чертеж платы печатной (Приложение Д) – графическое представление печатной платы со стороны печатного монтажа, на котором указываются следующие данные: габаритные размеры, предельные отклонения сторон, диаметры монтажных отверстий, толщина проводника, технические требования и информация об материале.

# **2 ПОРЯДОК ВЫПОЛНЕНИЯ ПОЯСНИТЕЛЬНОЙ ЗАПИСКИ**

Пояснительная записка курсового проекта включает в себя следующие разделы:

- Введение;
- Описание принципиальной схемы: подбор элементной базы и описание работы схемы;
- Расчетная часть: расчет печатной платы и расчет надежности;
- Описание автоматизированного процесса проектирования;
- Заключение;
- Список литературы и интернет источников.

#### **Раздел «Введение»**

Введение – в общих чертах, это предварительные сведения общего значения; предпосылки к основной части документа. В написании курсового проекта данный раздел выступает в качестве пункта постановки целей и задач для разработки печатной платы. Но, первым этапом в написании работы после получения технического задания необходимо выполнить следующие действия:

- Просмотреть тему разработки;
- Выявить каково назначение будущего устройства и его область применения;
- Обратить внимание на технические требования, заявленные заказчиком (руководителем курсового проекта);
- Провести анализ существующих аналогов вашей будущей разработки;
- Продумать варианты конструирования при соблюдении заявленных технических требований.

По итогу выполнения поставленных критериев в введение отображается следующая информация:

- Производиться постановка целей и задач для проектирования предложенного устройства;
- Отображаются результаты ранее произведенного сравнительного анализа аналогов будущей разработки;
- Указываются достоинства и недостатки вами выбранного типа прибора по сравнению с аналогами.

# Раздел «Описание принципиальной схемы»

# Описание работы схемы

Вместе с техническим заданием вам прилагается статья из журнала «Радио», где предлагается схема электрическая принципиальная вашего устройства и базовое неполное описание работы схемы.

Описание работы схемы - это представление взаимодействия радиоэлементов в схеме между собой, которое дает полноценную картину об принципе работы устройства.

Перед написанием данного пункта необходимо разобраться в следующих моментах, опираясь на исходный материал:

- Выявить все элементы, которые присутствуют в схеме (Таблица 1);
- Разобраться в функциональном назначение каждого радиоэлемента по отдельности используя различные ресурсы предоставления информации. Например, резистор ограничение тока в цепи;
- Выявить в схеме функционально законченные структурные блоки (питание, управление, АЦП и т.д.).

Далее после выполненных условий выполняется дополнение вашего исходного текста из статьи. Описание лучше начинать с цепочки питания устройства, постепенно переходя к блоку управления, а затем и к оставшимся функциональным цепочкам.

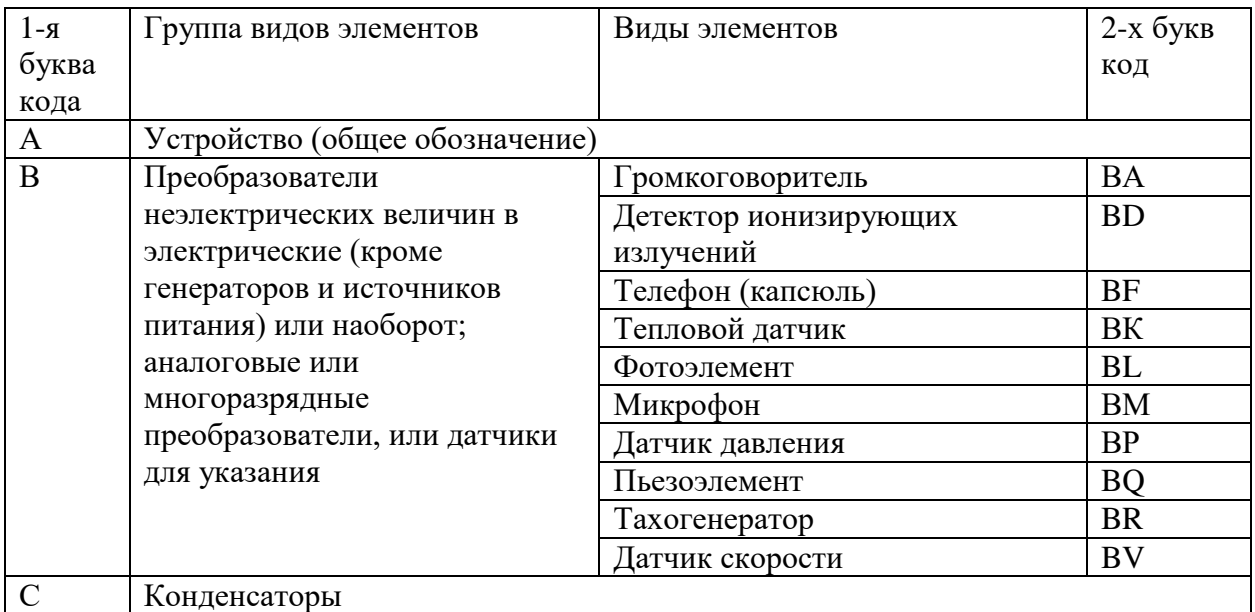

Таблица 1 Буквенные коды разных типов радиоэлементов

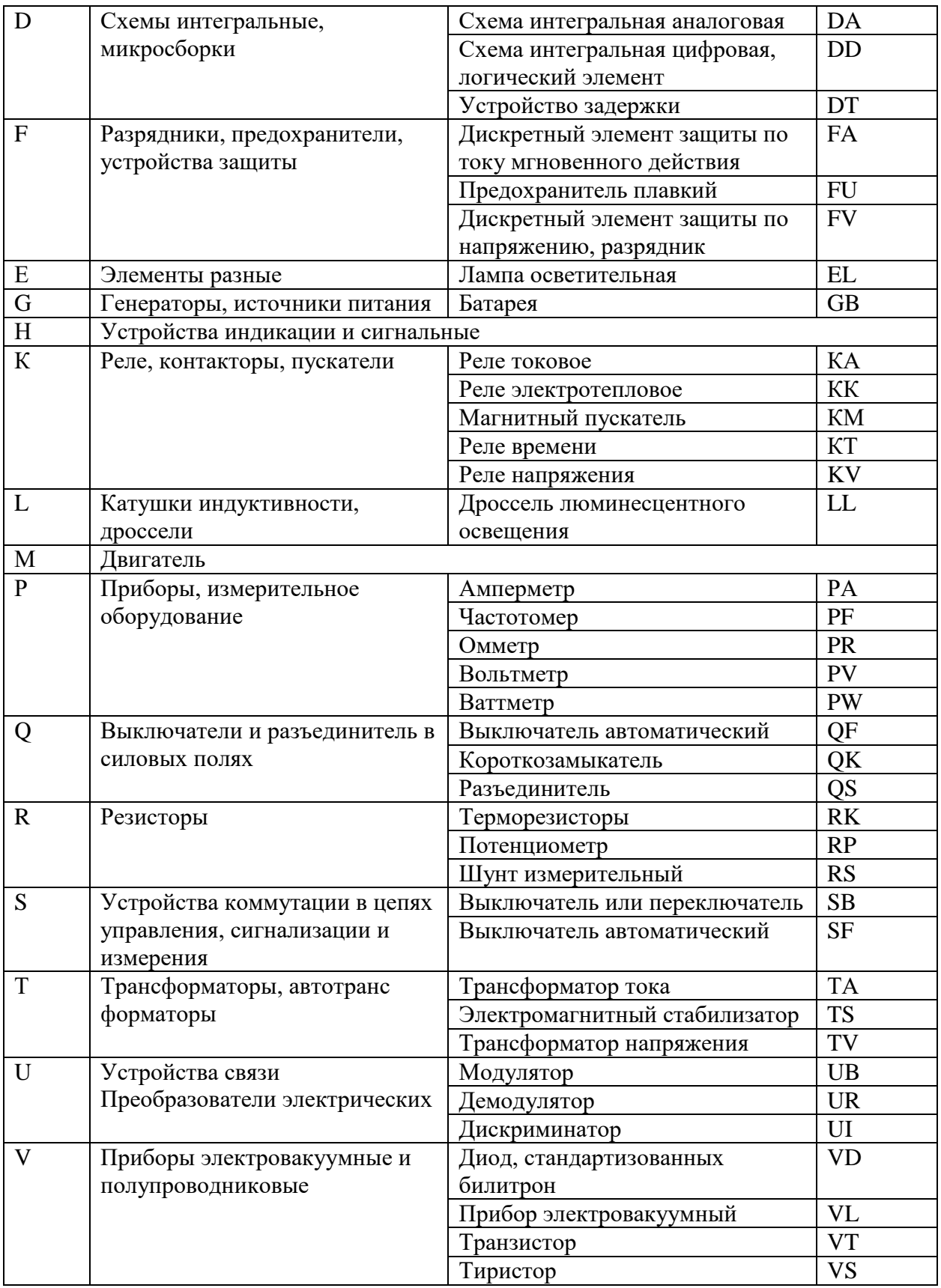

Продолжение таблицы 1 Буквенные коды разных типов радиоэлементов

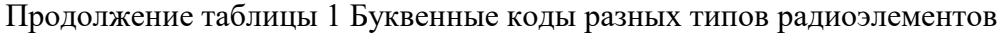

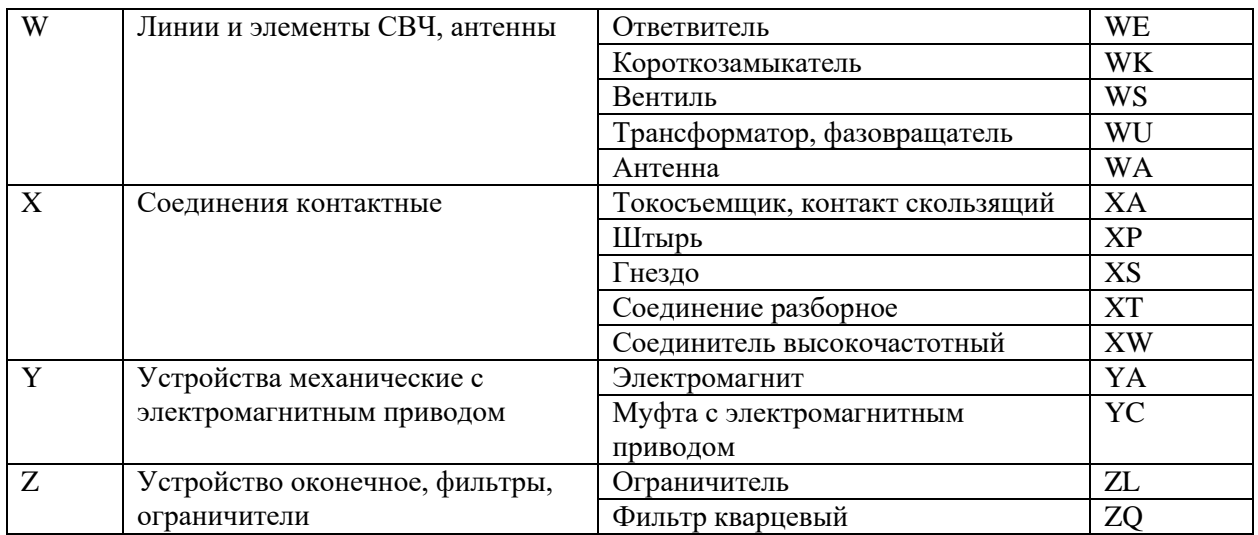

# Подбор элементной базы

Обоснованный и технически правомерный подбор элементной базы является важным этапом в работе проектировщика. Ведь от данного пункта зависят многие критерии:

- Режимы работы цепей;
- Будущие входные и выходные показатели;
- Трудоемкость монтажа и сборки изделия;
- Габариты и вес корпуса прибора;
- Надежность и ремонтопригодность устройства. Исходными данными в подборе какого-либо элемента являются:
- Представленные требования в техническом задании;
- Функциональное назначение элемента. Например, существует 7 типов резисторов. Каждый резистор имеет свое назначение и применяется в определенных условиях. Поэтому при подборе данного элемента необходимо обратить внимание на его УГО в схеме и определить используемый тип, технические требования в схеме по сопротивлению или других представленных данных. Рассмотрим пример. На рисунке 1 представлено изображение некого резистора. Путем определения по УГО узнаем, что это постоянный резистор на 0,125 Вт, далее видим рядом с УГО обозначение «R1 10к» - это означает, что данный элемент среди своих типов является первым, а также имеет номинальное сопротивление 10 «килоОм». Для подбора данного радиоэлемента воспользуемся, например, сайтом «Чип и Дип». Заходим по ссылке: «https://www.chipdip.ru». В каталоге выбираем «Электронные

компоненты» - «Резисторы» - «Резисторы маломощные». Слева имеется меню ввода данных для поиска по параметрам. Заполняем известные данные (рис.2). Появляется всплывающее окно результатов поиска, нажимаем «Показать». Из предложенных вариантов выбираем более лучший, удовлетворяющий всем требованиям, а также техническому заданию;

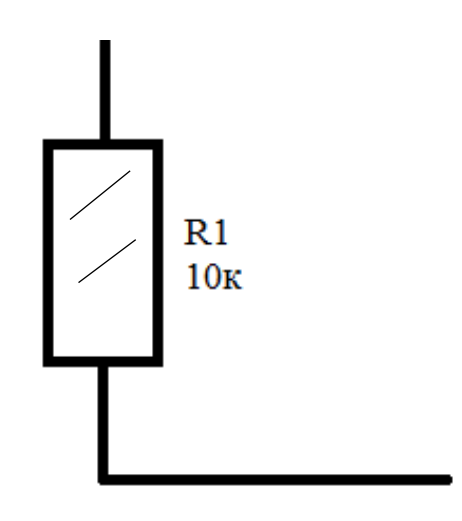

Рисунок 1 – Пример резистора в схеме

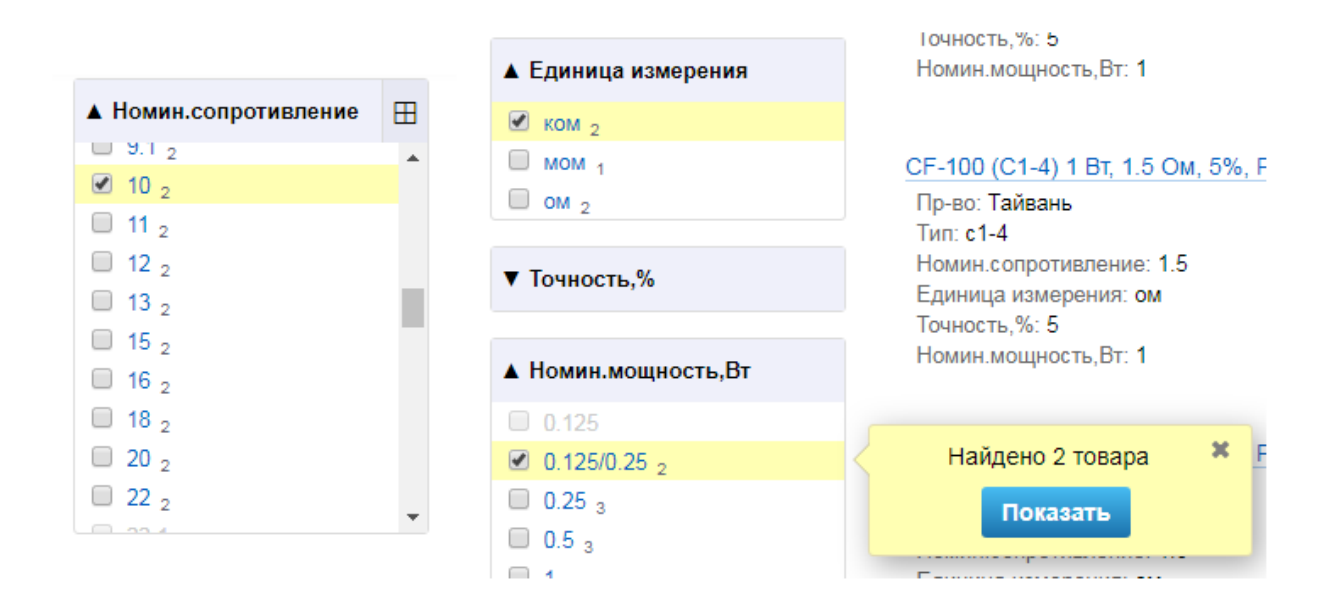

Рисунок 2 – Осуществление поиска по параметрам

Также при подборе необходимо учитывать габариты и вес радиоэлемента.

Определившись с используемыми радиоэлементами согласно перечню, далее необходимо занести все данные согласно следующей структуре:

- Подзаголовок типа одной категории элементов;
- Общее количество и конкретные типы используемых РЭ;
- Если используется более одного типа марок элемента, то выполняется описание каждого отдельно. В данное описание входят следующие сведения: прописываются позиционные обозначения и используемая марка данного типа, общие сведения о изготовителе и конструкционных особенностях, приводятся таблица с техническими требованиями и графическое представление со всеми габаритными и позиционными размерами элемента (рис.3);
- В «Подбор элементной базы» вносятся все компоненты, независимо от их расположения в изделии, также у отечественных элементов обязательно указываются технические условия эксплуатации.

1.1.1 Резисторы

В устройстве используется 9 резисторов (R1-R9), 8 из которых имеют номинальную мощность - 0,125 Вт и типоразмер 0805. R6 - подстроечный резистор СБ3-19Б.

Резисторы типоразмера 0805 (R1-R5; R7-R9) - бескорпусные толстопленочные, предназначенные для работы в цепях постоянного, переменного и импульсного тока. Технические параметры резистора типа 0805 представлены в таблице 1 [4]. Изображение с размерами резистора 0805 представлены на рисунке 1.

| No            | Наименование                          | Значение                   |
|---------------|---------------------------------------|----------------------------|
|               | Вариант установки                     | По рисунку на поле чертежа |
| $\mathcal{D}$ | Номинальное сопротивление             | 10 кОм                     |
|               | Точность, %                           |                            |
| 5             | Номинальная мощность, Вт              | 0.125                      |
| 6             | Максимальное рабочее<br>напряжение, В | 150                        |
|               | Диапазон рабочих температур           | $-55 \sim +125$ °C         |

Таблица 1 - Технические параметры резистора типа 0805

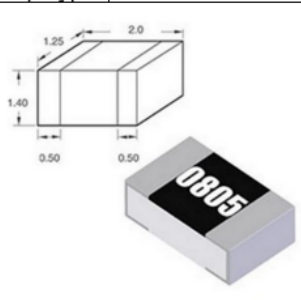

Рисунок 1

Рисунок 3 – Пример оформления пункта «Подбор элементной базы»

# **Раздел «Расчетная часть»**

После проделанной работы необходимо продумать и утвердить окончательный вариант компоновки элементов, а именно: местоположение радиоэлементов в изделии. Данная работа очень важна, так как от этого будет зависеть последующая работа и в случае какой-либо поправки в этом направлении необходимо будет переделывать весь проект, а также предусмотреть особенности конструктивных и технологических решений (например, охлаждение некоторых элементов).

Примером данной работы может служить следующая ситуация: разрабатывается калькулятор, который предусматривает клавиатуру, состоящую из 20 кнопок. Есть два варианта организации клавиатуры:

- Первый способ. Кнопки будут размещаться непосредственно на корпусе устройства. Тогда происходит значительная экономия места на печатной плате, за счет чего материала для изготовления ПП будет затрачено меньше, следовательно, расходы на материалы меньше – удешевление прибора, миниатюризация;
- Второй способ. Клавиатуры располагается непосредственно на ПП. Занято больше пространства, необходимо предусмотреть охлаждение, большие неоправданные затраты на материалы (материал ПП, материал для изготовления корпуса большего размера).

Итого независимо какой вариант будет выбран: организация расчета, конструирование ПП и организация компоновки частей в изделии все равно будет различна.

# **Расчет печатной платы**

### **Анализ назначения и объекта установки электроаппаратуры**

В данном пункте необходимо определить и прописать следующие показатели для разрабатываемого устройства:

- Для какого уровня модульности разрабатывается ПП;
- Какова конструкция ячейки;
- Оригинальность печатной платы;
- К какому классу аппаратуры относиться разрабатываемое устройство, его назначение и область применения.

Модуль – это некий составной элемент, выполняющий функции подчинения. Функционально и конструктивно закончен. Модульный принцип конструирования – предполагает сборку аппаратуры на основе модулей разной степени подчиненности.

В конструктивной иерархии выделяют 4 основных уровня модульности (рис.4).

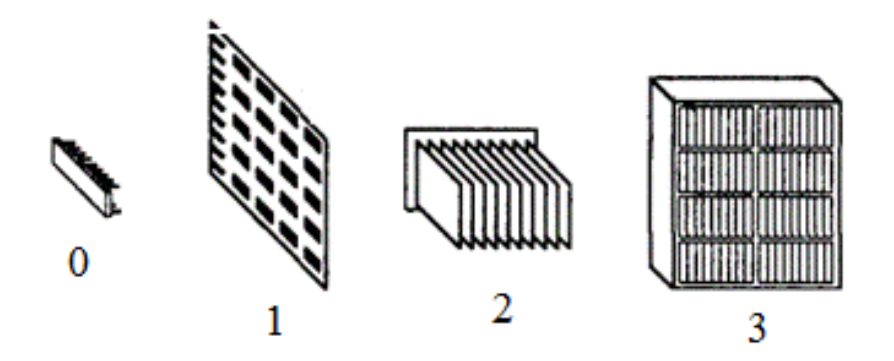

Рисунок 4 – Уровни модульности

Нулевой уровень. Элемент не имеющий составных частей. Например, резистор, конденсатор, транзистор, микросхема.

Первый уровень. Состоит из элементов нулевого уровня, которые обобщаются в схемные выражения, имеющие более сложный функционал. Образуют ячейки, модули и ТЭЗ. Примером могут служить печатные узлы и большие гибридные интегральные схемы.

Второй уровень. Состоит из конструктивно законченных блоков. Например, видеокарта вставляется в разъем на материнской плате – вместе они образуют второй уровень модульности.

Третий уровень. Может быть осуществлен в виде корпуса, внутреннее пространство которого заполняется модулями различных уровней. Например, системный блок в сборе.

Классы аппаратуры для курсового проекта могут быть следующих видов:

 Бытовой. Это устройства, предназначенные для выполнения каких-то функций, реализованных в домашних условиях. Например, стирка одежды. В свою очередь бытовой класс аппаратуры имеет 3 подразделения: крупная бытовая техника, мелкая бытовая техника и бытовая электроника. Крупная бытовая техника – отличается от других подразделений весом и габаритами. Может быть подключена специальным электрическим соединением, соединением с источниками газо- и водоснабжения, системами вентиляции и так далее. Изготавливаются из листовой стали с эмалевым покрытием (Примерами могут служить: газовая плита, стиральная машина, сушильный шкаф). Мелкая бытовая техника - техника для кухни или

индивидуального ухода. Примером могут служить: мультиварка, фен для волос, утюг. Электронные приборы – приборы которые базируются на сложных управленческих структурах. Примеры: телевизор, ПК, фотокамера, радиоприёмник;

 Промышленный. Структура электроники. Применяемая полупроводниковые, электронные и ионные приборы. Примером могут служить различные специализированные высокоточные измерительные приборы, фрезерные, токарные и станки ЧПУ.

# **Анализ условий эксплуатации и группы жесткости электроаппаратуры**

На данном этапе работы необходимо подобрать, по известным данным, группу жесткости будущего изделия, которая зависит от области применения, суровости климата, максимальных нагрузок. При известных всех составляющих группа подбирается в соответствии с таблицей 2 взятой из «ГОСТ 23752-79. Платы печатные. Общие технические условия (с Изменениями N 1-5)».

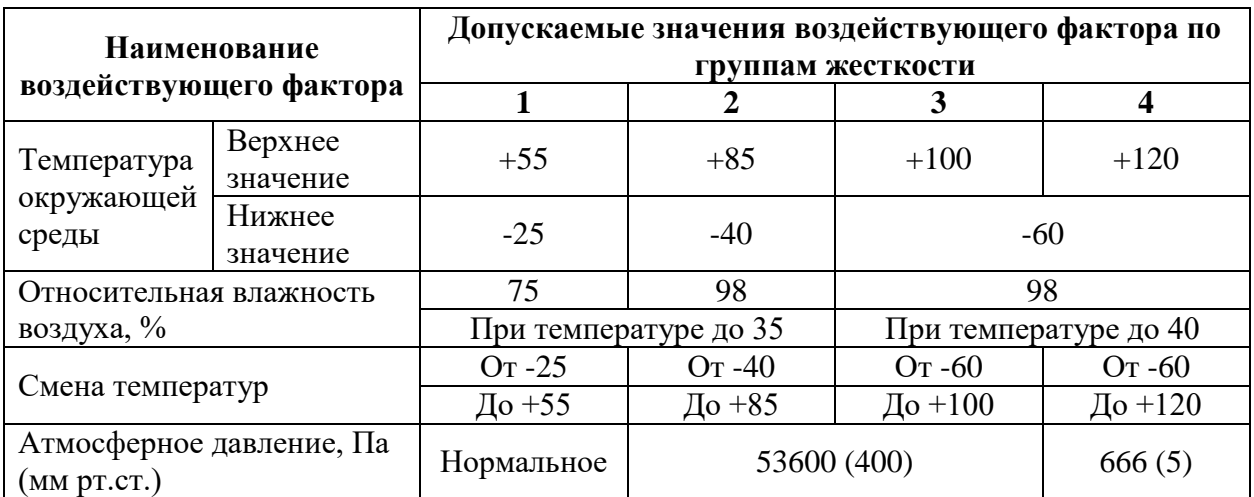

#### Таблица 2 Группа жесткости

Определившись с группой жесткости данные заносятся в таблицу по форме, представленной на рисунке 5.

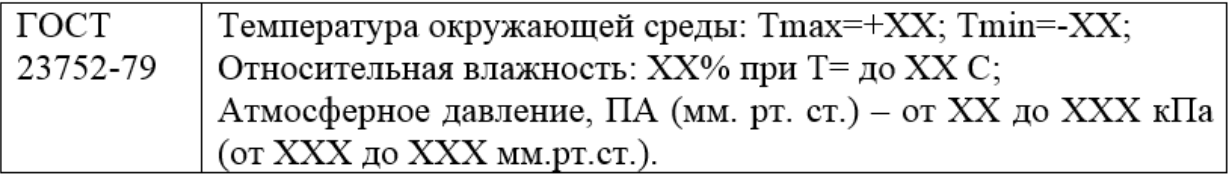

Рисунок 5 – Форма для отображения данных группы жесткости

Для анализа условий эксплуатации и группы жесткости прибора в целом необходимо удостовериться в том, что подобранная элементная база соответствует заданным техническим требованиям и параметрам подобранной группе жёсткости. Для проверки данной категории информация о подборе заносятся в определенную форму, пример представлен на рисунке 6, выполняется анализ соответствия. В случае отклонения какоголибо параметра ведет к замене радиоэлемента на подходящий. Также заносятся сведения о технических требований отечественных радиоэлементов.

| СЧЄ пнТ                                           | Интервал<br>температур, °С |        | Вибрация,<br>Гц | Относительная<br>влажность    |
|---------------------------------------------------|----------------------------|--------|-----------------|-------------------------------|
|                                                   | mın                        | max    |                 | воздуха, %                    |
| Резистор 0805                                     | -55                        | $+125$ |                 |                               |
| Резистор СБЗ-19Б                                  | $-60$                      | $+125$ | 1-5000          | при $t=35^{\circ}C-$<br>до 98 |
| Конденсатор 0805                                  | $-55$                      | $+125$ |                 |                               |
| Конденсатор К50-24<br>(O) KO.464.137 TV)          | $-40$                      | $+85$  | 1-500           | при $t=35^{\circ}C-$<br>до 98 |
| Полевой транзистор КП-501<br>(АДБК.432140.485 ТУ) | $-55$                      | $+150$ |                 |                               |

Рисунок 6 – Пример заполнения таблицы «Условия эксплуатации»

### **Выбор типа конструкции печатной платы**

После проведенных анализов и утверждения окончательного варианта конструкции, в данном пункте указывается информация о том, какой выбран тип печатной платы разрабатываемого устройства и обоснование выбора именно его. В случае с курсовым проектом данная реализация может быть выполнена в двух вариациях.

Первый вариант. Односторонняя печатная плата – это плата, проводящий рисунок (разводка) которой выполнен только с единичной стороны. Схема такого типа печатных плат представлена на рисунке 7.

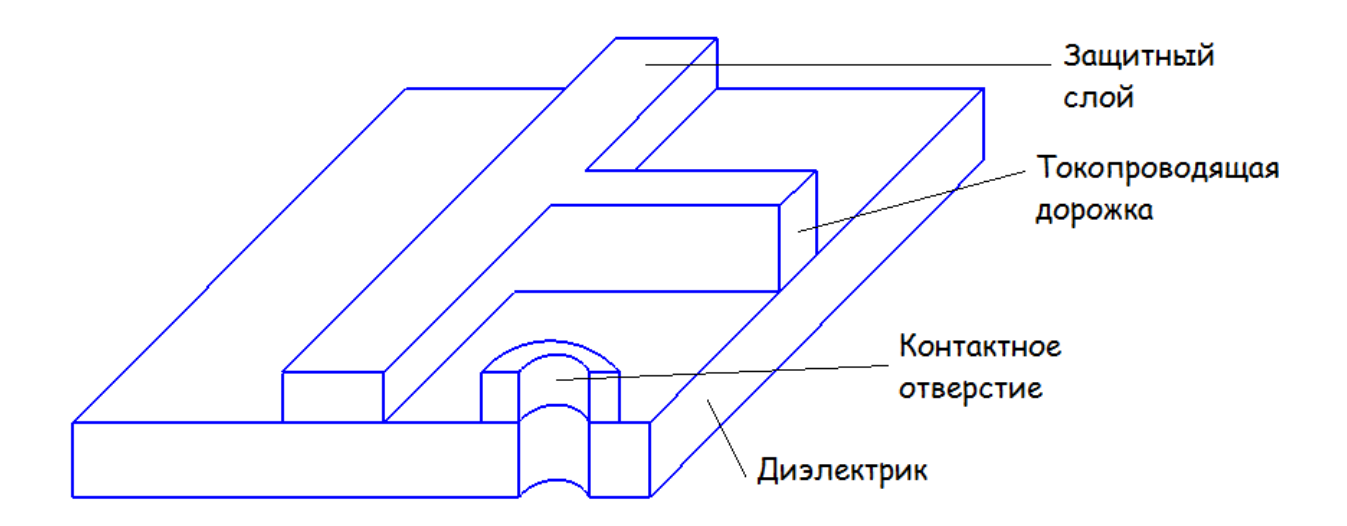

Рисунок 7 – Схема односторонней печатной платы

Такой выбор организации платы применяется преимущественно для дешевых и простых бытовых устройств с низкими группой жесткости и классом точности. Так как данный тип плат характеризуется низкими монтажными и трассировочными возможностями, а также невысокой надежностью и механической прочностью крепления элементов.

Второй вариант. Двусторонняя печатная плата - это плата, проводящий рисунок (разводка) которой выполнен с обеих сторон, так же, как и монтаж элементов. Схема такого типа печатных плат представлена на рисунке 8.

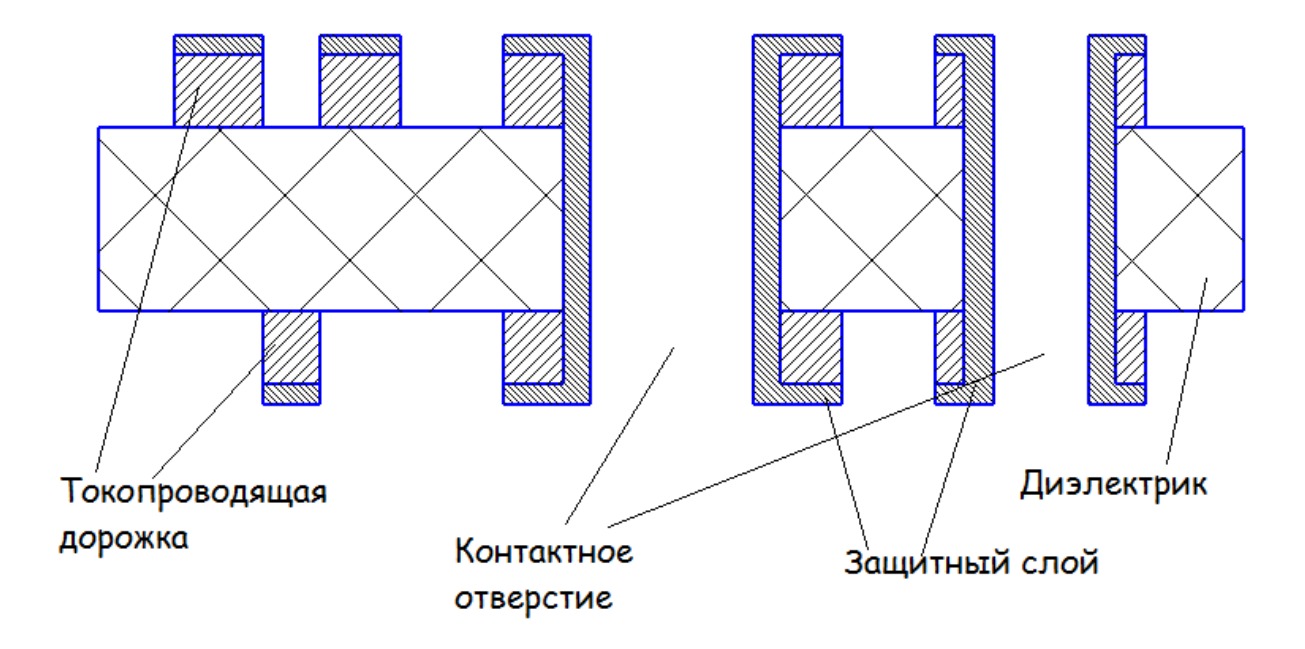

Рисунок 8 – Схема двусторонней печатной платы

Такой выбор организации платы применяется преимущественно для более сложных и точных устройств с высокими группой жесткости и классом точности. Так как данный тип плат характеризуется большой плотностью компоновки рэ и высокой трассировочной способностью, а также большей надежностью по сравнению с односторонней печатной платой.

#### **Выбор класса точности печатной платы**

Класс точности печатной платы диктует технические характеристики при её разработке, такие как:

- Ширина печатного проводника;
- Расстояние между краями соседних элементов проводящего рисунка;
- Гарантийный поясок.

В настоящее время существует 7 классов точности согласно ГОСТ Р 53429-2009 «Платы печатные. Основные параметры конструкции». Для курсового проекта достаточно пять.

Первый и второй классы точности. Производство таких плат может быть, как мелкосерийным, так и любительским в домашних условиях. Используются в недорогой технике не предусматривая высокие технические требования с высокой и сложной плотностью монтажа.

Третий класс точности. Самый распространенный класс среди бытовых устройств, так как являются «золотой серединой» в обеспечение высокой трассировочной способности и плотности монтажа. Производятся в крупных серийных производствах используя рядовое и специальное оборудование.

Четвертый класс точности. Предназначены для выпуска на высокоточном оборудование, но в изготовлении используются материалы и помещение класса 3.

Пятый класс точности. Используется для производства данного типа уникальное высокоточное оборудование, материалы и «стерильные» помещения с термостатированием.

Номинальное значение основных параметров для класса точности приведено в таблице 3.

| Условное    | Номинальное значение основных параметров для класса точности |                         |                |      |      |  |  |
|-------------|--------------------------------------------------------------|-------------------------|----------------|------|------|--|--|
| обозначение |                                                              |                         |                |      |      |  |  |
| t. mm       |                                                              | 0,45                    | 0.25           |      | v.   |  |  |
| S. mm       | 74                                                           | 0.45                    | 0.25           |      | v. i |  |  |
| b. mm       | v.J                                                          | $\mathsf{v} \mathsf{v}$ | $\mathbf{U}$ . | 0.05 |      |  |  |

Таблица 3 Номинальное значение основных параметров для класса точности

# **Выбор материала и метода изготовления ПП**

Определившись с типом разрабатываемой печатной платы (ОПП или ДПП) необходимо подобрать материал из которого она будет изготовлена, данные сведения содержит ГОСТ 10316-78 «Гетинакс и стеклотекстолит фольгированные. Технические условия (с Изменениями N 1-6)».

Фольгированный гетинакс – используется для ПП которые будут эксплуатироваться при обычной влажности воздуха. Монтаж может быть выполнен с обеих сторон: навесные элементы устанавливаются с лицевой стороны, планарные со стороны пайки. Металлизация отверстий отсутствует. Материал доступный и бюджетный, также, как и разрабатываемое устройство которое будет принадлежать самым простым группам жесткости и классам точности. Марки и характеристики материала представлены в таблице 4.

| Марка                                                | Толщина<br>$\Pi$ $\Pi$ , мм | Характеристика материала                                                                                                    |
|------------------------------------------------------|-----------------------------|----------------------------------------------------------------------------------------------------|
| $\Gamma$ <sup><math>\Phi</math></sup> -1-35 $\Gamma$ |                             | Слоистый прессованный пластик на основе бумаги.<br>Облицован со стороны пайки гальваностойкой фольгой<br>в 35 мкм. Без покрытия лаком способен поддерживать<br>работоспособность платы в области с относительной<br>влажностью воздуха 45-75% при температуре 15-35С. С<br>лаком - до 98% относительной влажности и температуре<br>не свыше 40С. Выдерживает минусовые температуры до<br>-60. Широко применяется при изготовлении ПП в |
|                                                      | $1 - 3$                     | дешевой низковольтной бытовой электронике. Горюч,<br>температура самовоспламенения составляет +480С.<br>Имеет коричневый оттенок                                                                                                    |
| $\Gamma$ <sup><math>\Phi</math></sup> -2-35 $\Gamma$ |                             | То же, что и ГФ-1-35Г, но облицован фольгой с обеих<br>сторон                                                                                                    |
| $\Gamma$ <sup><math>\Phi</math></sup> -1-50 $\Gamma$ |                             | То же, что и ГФ-1-35Г, но облицован фольгой в 50 мкм                                                                                                    |
| $\Gamma$ <sup><math>\Phi</math></sup> -1-50 $\Gamma$ |                             | То же, что и ГФ-1-35Г, но облицован фольгой с обеих<br>сторон в 50 мкм                                                                                                    |

Таблица 4 Марки материала для изготовления ОПП

| Марка   | Толщина<br>$\Pi$ $\Pi$ , мм | Характеристика материала                                                                                                    |
|---------|-----------------------------|----------------------------------------------------------------------------------------------------|
| $FR-3$  |                             | Материал на основе эпоксидной смолы. Все остальные<br>параметры идентичны ГФ-1-35Г                                                                                                    |
| $CEM-1$ | $1 - 3$                     | Материал на основе эпоксидной смолы имеющий один<br>слой стеклоткани. Материал хорошо штампуется. Имеет<br>молочный оттенок с отблесками белого или желтого<br>цветов. Пример ПП изготовленной на данном материале<br>представлен на рисунке 9 |

Продолжение таблицы 4 Марки материала для изготовления ОПП

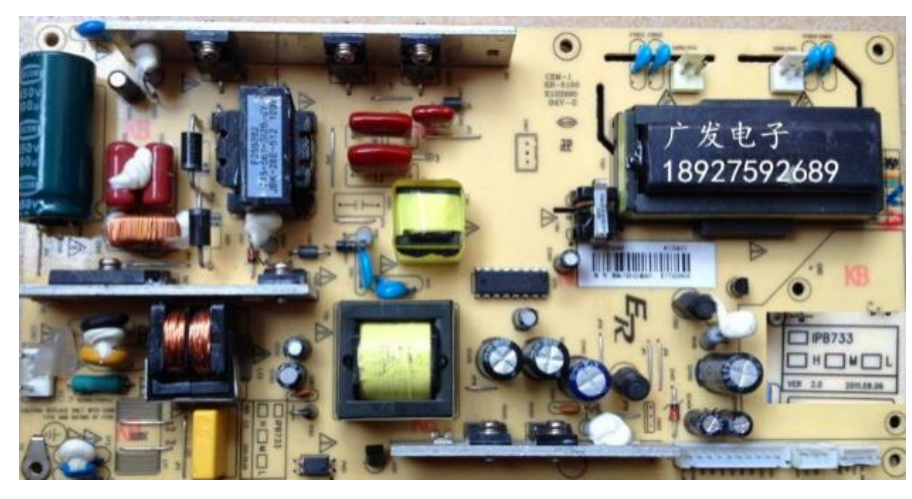

Рисунок 9 – Пример ПП на материале CEM-1

Стеклотекстолит фольгированный – материал, применяемый для изготовления основания более надежной и устойчивой к нагрузкам платы. Долговечен и безопасен, может эксплуатироваться в условиях повышенной влажности. Примерная температура воспламенения такого материала разных марок составляет от 300-500 С. Дорогостоящий. Активно используется в автомобильной, электротехнической и нефтеперерабатывающей промышленностях. Марки и характеристики материала представлены в таблице 5.

| Марка | Толщина<br>$\Pi$ $\Pi$ , мм | Характеристика материала                             |
|-------|-----------------------------|------------------------------------------------------|
| СОНФ- | 0.8, 1, 1.5, 2,             | Облицованный материал с обеих сторон фольгой.        |
| 1,2   | 2.5, 3                      | Негорючий материал. Используется для изготовления    |
|       |                             | высокоточных и дорогостоящих ПП. Толщина фольги      |
|       |                             | может составлять: 18, 35, 50, 70, 105 микрон         |
| СТЭФ  | $0.5 - 50$                  | Применяется в изготовление чаще всего деталей        |
|       |                             | электротехнического назначения. Может выдержать      |
|       |                             | нагрузки свыше 1000 В и около 50 Гц. Рабочая         |
|       |                             | температура -65 до +155 С. Может эксплуатироваться в |
|       |                             | условиях повышенной влажности, нетоксичен, горюч.    |

Таблица 5 Марки материала для изготовления ДПП

| Марка                        | Толщина<br>$\Pi$ $\Pi$ , мм | Характеристика материала                                                                                                    |  |
|------------------------------|-----------------------------|----------------------------------------------------------------------------------------------------|--|
| $FR-4$<br>$0,5-6,4$<br>CEM-3 |                             | Материал диэлектрик для ПП высокого класса. Не<br>горюч, имеет высокую стойкость к неблагоприятным<br>климатическим условиям. Является самым<br>востребованным импортным материалом. Может быть<br>фольгированным как с одной стороны, так и с двух.<br>Чаще применяется для изготовления контрольно-<br>измерительной аппаратуры, телевизоров, компьютеров.<br>Рабочая температура -60 до +130. Напряжение пробоя<br>40-50 кВ. |  |
|                              |                             | Аналог FR-4, стоимость меньше на 10-15%. Имеет<br>молочный оттенок. Материал достаточно нетрудоемко<br>штампуется и сверлится. Гладкий, распространен в<br>Японии.                                                                                                    |  |
| $C\Phi$                      | $0, 5 - 3$                  | Материал, который может быть облицован фольгой как<br>с одной стороны, так и с обеих. Толщина фольги может<br>составлять 35 и 50 мкм. Рабочая температура -60 до +85.<br>Применяется для изготовления приборов бытовой<br>техники, вычислительной техники.                                                                                                    |  |
| СФН                          |                             | Материал, который может быть облицован фольгой как<br>с одной стороны, так и с обеих. Толщина фольги может<br>составлять 18 и 35 мкм. Рабочая температура -60 до<br>$+100$ . Не горюч, нагревостойкий.                                                                                                    |  |

Продолжение таблицы 5 Марки материала для изготовления ДПП

Далее для выбранного типа ПП и материала её изготовления необходимо подобрать, приемлемый всем заявленным техническим требованиям, метод изготовления платы. Ниже описаны наиболее распространенные методы.

Субтрактивный. Применяется к простым ПП, низкого уровня жёсткости и класса точности. За основу взяты фольгированные изоляционные материалы. Особенностью метода является получение проводящего рисунка за счет травления слоя фольги с пробельных мест.

Аддитивные. За основу взяты нефольгированные диэлектрические материалы, на которые некоторыми доступными способами наносят токопроводящий рисунок. Существует шесть способов создания рисунка токопроводящих элементов и четыре для обеспечения избирательности осаждения металла. Характеризуется возможностью полного исправления дефектов ПП после травления и металлизации.

Полуаддитивные. Характеризуется экономией времени металлизации, за счет замены процесса толстослойной металлизации на гальванический метод. Производится большая трата катализатора. Используется диэлектрическое основание с предварительным наращенным вспомогательным проводящем покрытием, в конечном итоге удаляемое с пробельных мест.

Комбинированные. Сочетают в себе все методы изготовления ПП. В зависимости от иерархичности процесса различают два метода: позитивный (фотошаблон позитив) и негативный (фотошаблон негатив). Характеризуются высокой плотностью монтажа, хорошей надежностью изоляции, высокой степенью разрешения. Имеют большую глубину травления.

#### **Расчет диаметров монтажных отверстий**

Данный расчет применим для элементов, устанавливаемых на разрабатываемую печатную плату. При выполнение расчетов следует руководствоваться следующим документом: ГОСТ Р 53429-2009 «Платы печатные. Основные параметры конструкции».

Для монтажа штырьковых элементов на печатную плату необходимо рассчитать диаметр и количество отверстий, в которые они будут устанавливаться. Номинальное значение диаметра монтажного отверстия «d» для круглой «ножки» элемента рассчитывается по формуле 1:

$$
d = d_{\mathsf{B}} + 2 * k + k,\tag{1}
$$

где dв- диаметр круглого вывода элемента;

k – значение допуска на отверстие (стандартный коэффициент равен 0,02).

Рассмотрим примеры расчета применимые к формуле 1. Например, необходимо рассчитать диаметры отверстий для следующих элементов: резистор СБ3-19Б, конденсатор К50-24 и кварцевый резонатор DT38. Для расчета нам понадобятся УГО данных радиоэлементов, которые представлены на рисунках 10, 11 и 12 (при разработке проекта в вашем случае все УГО находятся в подборе элементной базы, поэтому достаточно будет прописать данные подпункты на ссылку исходных данных).

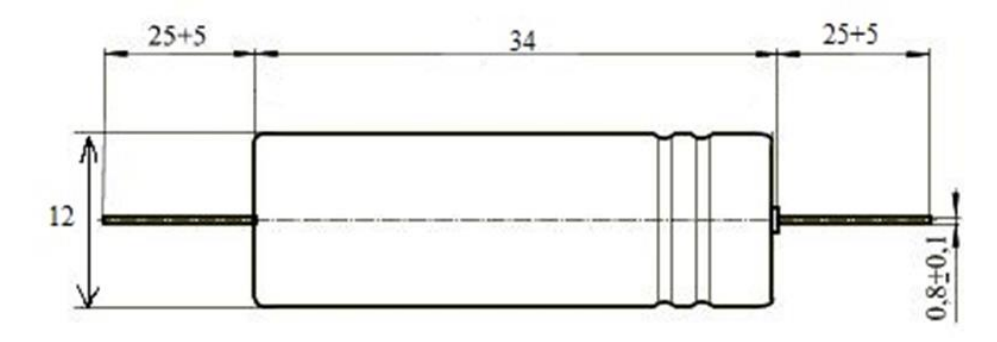

Рисунок 10 – УГО конденсатора К50-24

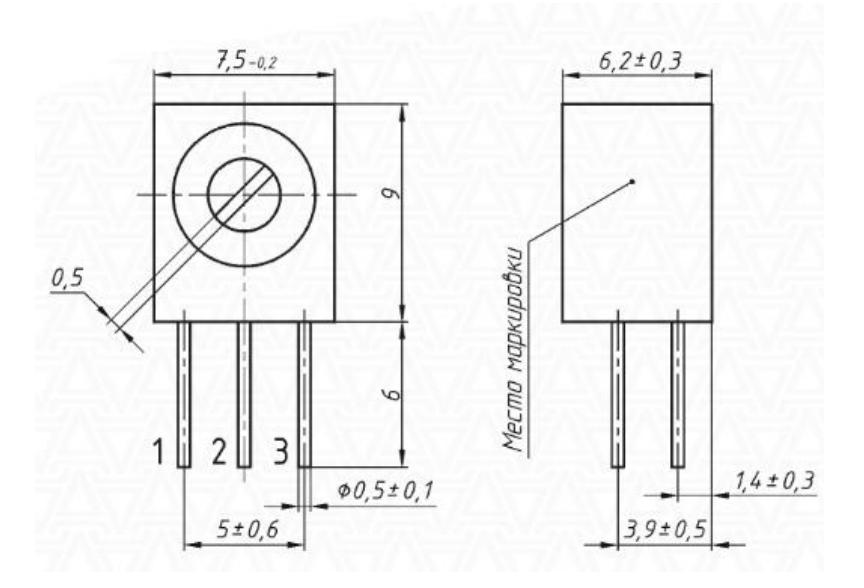

Рисунок 11 – УГО резистора СБ3-19Б

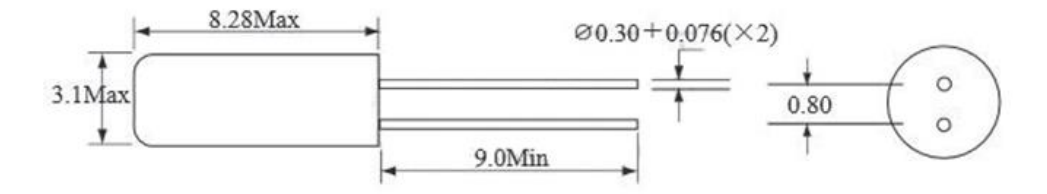

Рисунок 12 – УГО кварцевого резонатора DT38

После изучения УГО элементов и выявления необходимых данных, подставляем исходные сведения в формулу и производим расчет.

Все округления в расчетной части печатной платы осуществляются всегда в большую сторону не зависимо от правил алгебры, например, округляем число 0,312 до десятков – 0,32, применяется данный принцип так как важны все значения. Если округление будет производиться по правилам математики, то некоторые значения могут теряться, изза этого может произойти не поправимая ошибка.

Начнем с конденсатора. Данный элемент имеет 2 вывода, диаметры которых составляют 0,8 мм и имеют коэффициент допуска 0,1. Считаем:

 $d = 0,800$  (диаметр вывода) + 2 $*0,100$  (коэффициент элемента) + 0,100 (коэффициент элемента) =1,100 мм, по ГОСТ 1,1 мм (2отв)

Резистор СБ3-19Б имеет 3 вывода, диаметры которых составляют 0,5 и имеют коэффициент допуска 0,1. Считаем:

 $d = 0.500$  (диаметр вывода)  $+2*0.100$  (коэффициент элемента)  $+0.100$  (коэффициент элемента) =0,800 мм, по ГОСТ 0,8 мм (3отв)

Кварцевый резонатор DT38 имеет 2 вывода, диаметры которых составляют 0,3 и имеют коэффициент допуска 0,076. Считаем:

 $d = 0.300$  (диаметр вывода)  $+2*0.076$  (коэффициент элемента)  $+0.076$  (коэффициент элемента) =0,528 мм, по ГОСТу 0,6 мм (2отв);

В случае отсутствия коэффициента допуска на отверстие у элемента берется значение стандартного коэффициента.

Номинальное значение диаметра монтажного отверстия «d» для прямоугольной «ножки» элемента рассчитывается по формуле 2:

$$
d = \sqrt{a^2 + b^2} + 2 * k + k,\tag{2}
$$

где a- значение 1 по рисунку 13 вывода элемента;

b – значение 2 по рисунку 13 вывода элемента;

k – значение допуска на отверстие (стандартный коэффициент равен 0,02).

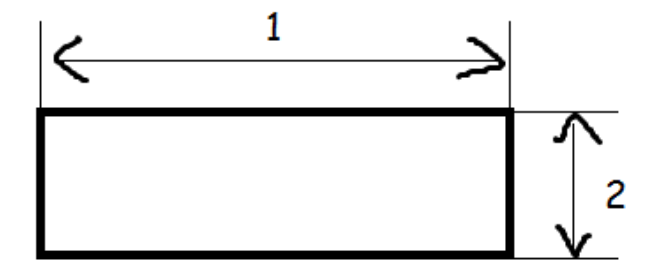

Рисунок 13 – Схема прямоугольного вывода некого элемента

Рассмотрим примеры расчета применимые к формуле 2. Например, необходимо рассчитать диаметры отверстий для следующих элементов: стабилизатор напряжения КР142ЕН5А, микросхема часов реального времени DS1307N. Для расчета нам понадобятся УГО данных радиоэлементов, которые представлены на рисунках 14 и 15.

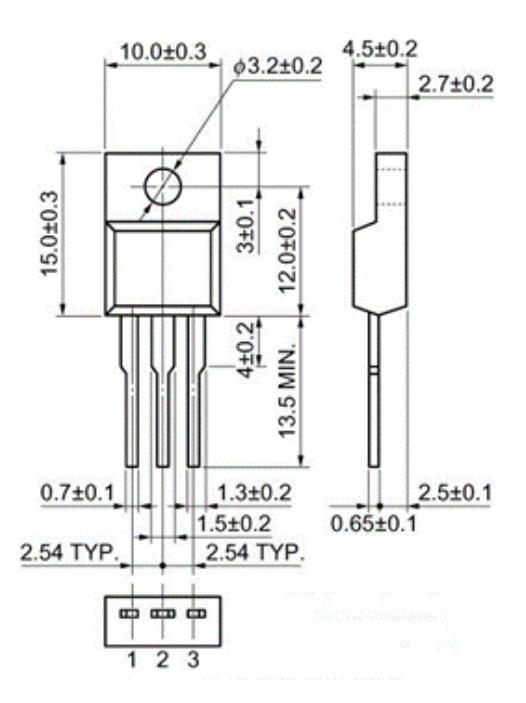

Рисунок14 – УГО стабилизатора напряжения КР142ЕН5А

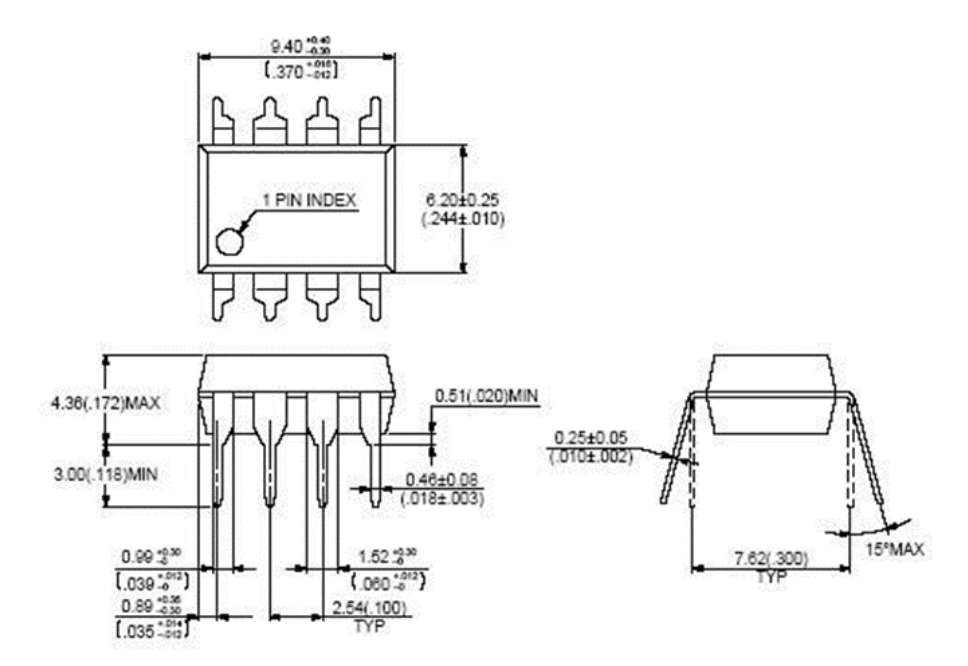

Рисунок 15 – УГО микросхемы часов реального времени DS1307N

Начнем со стабилизатора. Данный элемент имеет 3 вывода, размер которых составляет по схеме, представленной на рисунке 13 0,7\*0,65. Коэффициент допуска берется стандартный. Считаем:

$$
d = \sqrt{0.7^2 + 0.65^2 + 2 \cdot 0.02 + 0.02} = 1.060
$$
 *MM*, *TO CT* 1*,* 1 *MM* (3*otB*)

Микросхема имеет 8 выводов, размер которых составляет по схеме, представленной на рисунке 13 0.46\*0.25. Коэффициент допуска берется стандартный. Считаем:

 $d = \sqrt{0.46^2 + 0.25^2} + 2 * 0.02 + 0.02 = 0.660$  MM, TO COCT 0.7 MM (80TB)

Далее после расчета всех диаметров их необходимо сравнить со стандартным рядом отверстий согласно ГОСТ.

Стандартный ряд диаметров монтажных, переходных металлизированных и неметаллизированных отверстий по ГОСТ включает в себя следующие значения: 0,05;  $0,075; 0,1; 0,2; 0,3; 0,4; 0,5; 0,6; 0,7; 0,8; 0,9; 1,0; 1,1; 1,2; 1,3; 1,4; 1,5; 1,6; 1,7; 1,8; 2,0; 2,1;$ 2,2; 2,3; 2,4; 2,5; 2,6; 2,7; 2,8; 3,0 мм.

Согласно данному ряду отверстия выбираются и приравниваются к одному значению для ОПП с разницей не более 0,3, для ДПП не более 0,5. Затем составляется таблица по расчетным данным, пример заполнения формы представлена на рисунке 16.

| Диаметр∙<br>выводов, d, мм¤ | Количество -<br>отверстий | Выбор-<br>монтажного·<br>отверстия | Обозначения ·<br>отверстий¤ |
|-----------------------------|---------------------------|------------------------------------|-----------------------------|
| $0,6\alpha$                 | $2\alpha$                 |                                    |                             |
| $0,7\alpha$                 | $12\alpha$                | 1¤                                 |                             |
| $0,8\varnothing$            | 34¤                       |                                    |                             |
| 0.9 <sub>0</sub>            | $13\%$                    |                                    |                             |
| 1¤                          | $26\alpha$                |                                    |                             |
| $1,1\alpha$                 | 7¤                        |                                    |                             |
| 1,20                        | $3\alpha$                 | $1,5\alpha$                        |                             |
| $1,3\alpha$                 | 6¤                        |                                    |                             |

Рисунок 16 - Пример заполнения формы выбора монтажных отверстий

### Расчет контактных площадок монтажных отверстий

После расчета и выбора используемых монтажных отверстий необходимо произвести расчет металлизации для них. Для данных целей также необходимо воспользоваться данными из ГОСТ Р 53429-2009 «Платы печатные. Основные параметры конструкции».

Наименьшее номинальное значение диаметра контактной площадки D, под выбранное отверстие рассчитывается по формуле 3:

$$
D=|d+\Delta dB0|+2b+\Delta tB0+2\Delta drp+(Td^2+T)L^2+\Delta tH0^2)^{1/2},
$$
\n(3)

где d – диметр отверстия;

∆dB0 - верхнее предельное отклонение диаметра отверстия;

b – гарантийный поясок контактной площадки;

∆tB0 - верхнее предельное отклонение диаметра контактной площадки;

∆dтр – значение подтравливания диэлектрика в отверстии, для МПП=0,03, ОПП и  $\text{Im} = 0$ ;

Td - позиционный допуск расположения оси отверстия;

TД - позиционный допуск расположения контактной площадки;

∆tH0 - нижнее предельное отклонение диаметра контактной площадки.

Значения показателей, за исключением «d», для формулы 3, берутся также из ГОСТ, в соответствии со своими характеристиками. Данные показатели представлены в таблицах 6-10.

| Диаметр    | Наличие                         | Предельное отклонение диаметра отверстия для класса<br>точности |                |           |                    |                    |
|------------|---------------------------------|-----------------------------------------------------------------|----------------|-----------|--------------------|--------------------|
| отверстия  | металлизации                    |                                                                 | $\overline{2}$ | 3         | 4                  | 5                  |
|            | отсутствует                     | $\overline{a}$                                                  |                |           | $+/- 0,02$         | $+/- 0,02$         |
| До 0,3     | присутствует, без<br>оплавления |                                                                 |                |           | $+0,03$<br>$-0.07$ | $+0,03$<br>$-0,07$ |
| ВКЛ.       | присутствует, с<br>оплавлением  |                                                                 |                |           |                    |                    |
|            | отсутствует                     | $+/- 0,10$                                                      | $+/-0,10$      | $+/-0.05$ | $+/-0.05$          | $+/-0.05$          |
| Св. 0,3 до | присутствует, без               | $+0,05$                                                         | $+0.05$        | $+0$      | $+0$               | $+0$               |
| 1 вкл.     | оплавления                      | $-0,15$                                                         | $-0,15$        | $-0,1$    | $-0,1$             | $-0,1$             |
|            | присутствует, с                 | $+0,05$                                                         | $+0,05$        | $+0$      | $+0$               | $+0$               |
|            | оплавлением                     | $-0,18$                                                         | $-0,18$        | $-0,13$   | $-0,13$            | $-0,13$            |
|            | отсутствует                     | $+/- 0.15$                                                      | $+/-0.15$      | $+/-0,1$  | $+/-0,1$           | $+/-0,1$           |
| CB.1       | присутствует, без               | $+0,10$                                                         | $+0,1$         | $+0,05$   | $+0,05$            | $+0,05$            |
|            | оплавления                      | $-0,20$                                                         | $-0,2$         | $-0,15$   | $-0,15$            | $-0,15$            |
|            | присутствует, с                 | $+0,10$                                                         | $+0,1$         | $+0,05$   | $+0,05$            | $+0,05$            |
|            | оплавлением                     | $-0,23$                                                         | $-0,23$        | $-0,18$   | $-0,18$            | $-0,18$            |

Таблица 6 Предельные отклонения диаметра отверстия

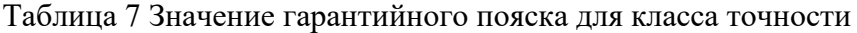

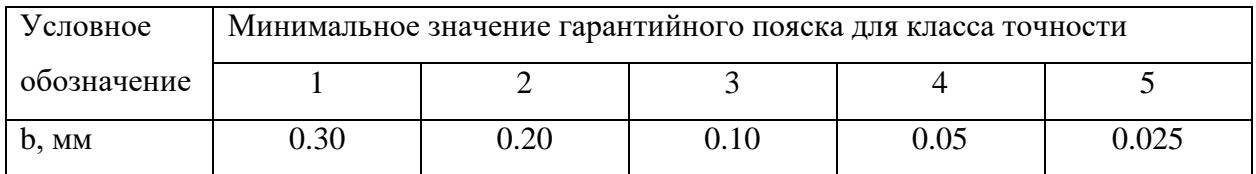

# Таблица 8 Предельные отклонения размеров проводящего рисунка (ширины

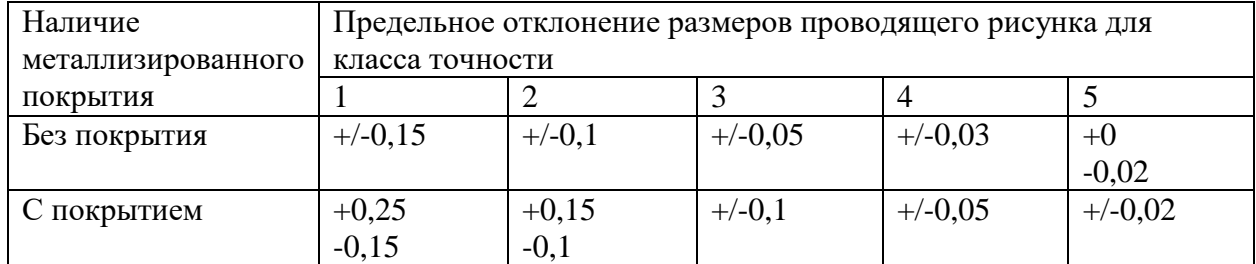

печатных проводников, размеров контактных площадок, концевых печатных контактов)

# Таблица 9 Позиционный допуск на расположение осей отверстий

| Размер большей стороны | Позиционный допуск на расположение осей отверстий для |      |      |      |      |
|------------------------|-------------------------------------------------------|------|------|------|------|
| печатной платы         | класса точности                                       |      |      |      |      |
|                        |                                                       |      |      |      |      |
| До 180 вкл.            | 0.2                                                   | 0,15 | 0,08 | 0,05 | 0,05 |
| Св. 180 до 360 вкл.    | 0.25                                                  | 0.2  | 0.1  | 0.08 | 0,08 |
| Св. 360                | 0.3                                                   | 0.25 | 0.15 |      | v.   |

Таблица 10 Позиционный допуск расположения контактной площадки

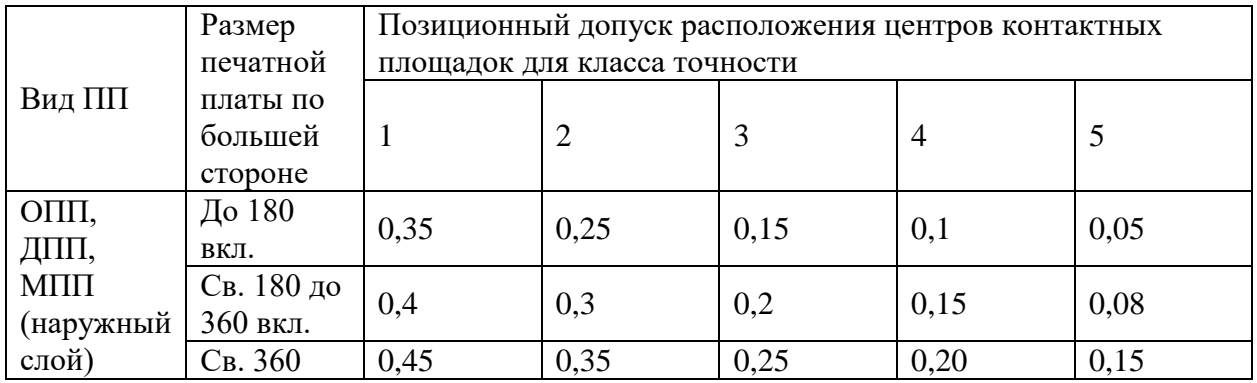

Рассмотрим пример расчета по формуле 3 на конкретном примере. Допустим необходимо рассчитать металлизацию вокруг отверстия 0,6, печатная плата которого принадлежит 2-му классу точности и является двусторонней, с размерами сторон 50\*50. По формуле «d» будет равен 0,6, далее согласно таблице 6 верхнее предельное отклонение диаметра данного отверстия (0,6) 2-го класса точности с металлизацией без оплавления равно +0,05. Гарантийный поясок (таблица 7) равен 0,02. По таблице 8 верхнее и нижнее предельное отклонение диаметра контактной площадки с покрытием составляют +0,15 и - 0,1. Позиционный допуск на расположение осей отверстий с размером большей стороны в 50 мм (таблица 9) равно 0,15. Позиционный допуск расположения контактной площадки для ДПП – 0,25. Теперь подставляем все найденные значения в формулу и производим подсчет.

D= $|0,6+0,05|$ +2\*0,02+0,15+2\*0+(0,15<sup>2</sup>+0,25<sup>2</sup>+(-0,1)<sup>2</sup>)<sup>1/2</sup>=0,65+0,04+0,15+0+0,308=1,148, по ГОСТ 1,2 мм

#### **Расчет размеров сторон контактных площадок для установки ПМИЭТ**

Данный пункт предназначен для расчета показателей контактных площадок поверхностно монтируемых радиоэлементов. Схема позиционного обозначения показателей размера чип-элемента с двумя местами пайки показана на рисунке 17. Для данных целей также необходимо воспользоваться данными из ГОСТ Р 53429-2009 «Платы печатные. Основные параметры конструкции».

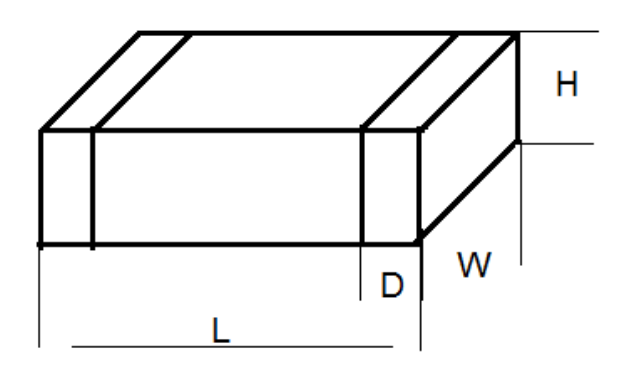

Рисунок 17

Номинальные размеры сторон контактных площадок (M – длина, N - ширина) для установки элементов с двумя точками соединения рассчитывают по формулам 4 и 5.

$$
M = W + (T_3^2 + T_D^2 + t_{\text{H.o.}}^2) * \frac{1}{2}
$$
 (4)

где W – максимальная длина контактирующей части элемента;

Тэ - позиционный допуск расположения геометрического центра корпуса устанавливаемого элемента относительно номинального положения, определяемый используемым оборудованием, в качестве числовой единицы применяют показатель 0,1;

 $T<sub>p</sub>$  - позиционный допуск расположения центров контактных площадок для класса точности, определяется по ГОСТ. В данном случае сведения представлены в таблице 10;

 $t_{\scriptscriptstyle {\rm H.O.}}$  - нижнее предельное отклонение размеров элементов конструкции, определяется по ГОСТ. В данном случае сведения представлены в таблице 8.

$$
N = P + D + l + (T_3^2 + T_D^2 + t_{\text{H.o.}}^2) * \frac{1}{2}
$$
 (5)

где Р - минимальное расстояние от края контактной площадки до контактирующей части корпуса элемента, необходимое для обеспечения качественной пайки. За данный показатель принято значение 0,3;

D -ширина специализированного места элемента предназначенного для обтекания припоем;

1 - верхнее предельное отклонение длины контактирующей части элемента равное  $0,1.$ 

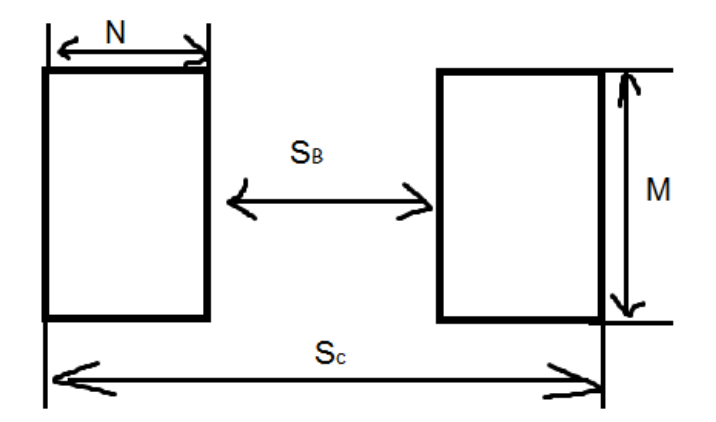

Рисунок 18 Схема позиционных обозначений размеров контактных площадок с двумя точками соелинения

Расстояние между внешними и внутренними сторонами контактных площадок (Sc, Ѕв) под элементы с двумя точками подсоединения рассчитывают по формулам 6 и 7.

$$
S_B = L - (D \ast 2) \tag{6}
$$

L - общая ллина компонента. гле

$$
Sc = S_B + (N \times 2) \tag{7}
$$

N - ширина контактной площадки. где

Рассмотрим данный расчет на конкретном примере. Допустим необходимо рассчитать размеры контактных площадок для резистора 0805, УГО которого представлено на рисунке 19. Установка элемента предназначается для ПП 2 класса точности и с размерами сторон 65\*70.

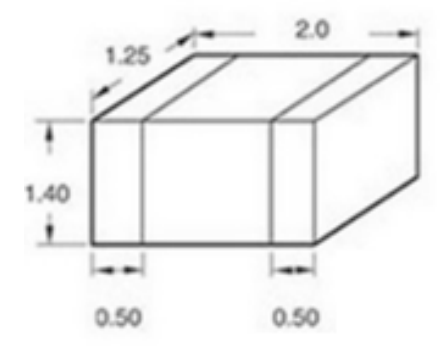

Рисунок 19

Для расчета длины контактной площадки по УГО элемента (рисунок 19) определяем показатель W - 1,25. По таблицам 10 и 8 показатели Т<sub>D</sub>, Тн.о. равные 0,25 и 0,1 соответственно. Подставляем данные в формулу 4 и выполняем расчет.

 $M = 1.25 + (0.1^2 + 0.25^2 + 0.1^2) * \frac{1}{2} = 1.537 = 1.6$ 

Для расчета ширины контактной площадки по УГО элемента (рисунок 19) определяем показатель  $D-0,5$ . Подставляем данные в формулу 5 и выполняем расчет.

$$
N = 0.3 + 0.5 + 0.1 + (0.1^2 + 0.25^2 + 0.1^2) * \frac{1}{2} = 1.187 = 1.2
$$

Для расчета значения расстояния между внутренними сторонами контактных площадок по УГО элемента (рисунок 19) определяем показатель  $L-2$ . Подставляем данные в формулу 6 и выполняем расчет.

 $S_B = 2 - (0.5 * 2) = 1$ 

Для расчета значения расстояния между наружными сторонами контактных площадок воспользуемся формулой 7, подставляем данные и выполняем расчет.  $Sc = 1 + (1,2 * 2) = 3,4$ 

#### **Определение толщины ПП**

Толщина – размер объекта в горизонтальном положение, расстояние, принятое считать от верхней и нижней поверхностями. Данный показатель является одним из основных характеристик ПП.

В общих случаях размер толщины ОПП или ДПП зависит от толщины материала, из которого будет изготовлено основание с учетом фольгированной части и химикогальванических покрытий. А также учитывается группа жесткости, класс точности и прочность различных воздействий на будущий прибор.

Существует два вида толщины ПП:

- Базовая. Размер толщины основания без фольгированной части;
- Финишная. Размер толщины готового основания с учетом фольгированного основания, паяльной маски, проводящего рисунка, финишного покрытия.

Для определения толщины будущей ПП первым этапом необходимо провести анализ на момент того, что какие нагрузки (механические, вибрационные, суровые климат и так далее) будут воздействовать на прибор в его среде эксплуатации. Далее по выбранному ранее материалу основания выявляется какой «разбег» показателей толщины существует. Затем учитывая все факторы выбирается более оптимальный вариант и указывается финишный размер с учетом РД 50-708-91 «Инструкция. Платы печатные. Требования к конструированию».

#### **Выбор расстояний Q1 от края ПП до элементов печатного рисунка**

Согласно РД 50-708-91 «Инструкция. Платы печатные. Требования к конструированию» рассматриваемый показатель должен быть не менее толщины печатной платы изделия с учетом допускаемых коэффициентов на габаритные размеры платы, кроме экранов, шин, маркировки.

Для определения показателя Q1 сначала необходимо используя свои данные воспользоваться ГОСТ 25346-89 «Основные нормы взаимозаменяемости. ЕСДП. Общие положения, ряды допусков и основных отклонений», определить свои допуски.

Далее к показателю толщины применить все сопутствующие факторы (показатели при учете выбора Q1) и подобрать значение показателя.

# **Расчет расстояния Q2 от края паза, выреза, не металлизированного отверстия до элементов печатного рисунка**

Согласно РД 50-708-91 «Инструкция. Платы печатные. Требования к конструированию» элементы проводящего рисунка рекомендуется располагать от края паза, выреза, не металлизированного отверстия на величину которая рассчитывается по формуле 8. Также элементы проводящего рисунка необходимо размещать с учетом обеспечения необходимой электрической прочности изоляции.

$$
Q_2 = q + k + 0.5 * (T_d^2 + T_D^2 + \Delta t_{\text{B.0.}}^2)^{0.5},\tag{8}
$$

где q – ширина ореола, определяющиеся по ГОСТ 23752, таблица 11;

k - наименьшее расстояние от ореола, скола до соседнего элемента проводящего рисунка принято считать следующие показатели: не менее 0,3 мм для 1- и 2-го класса точности ПП; 0,15 мм — для 3- и 4-го класса точности ПП; 0,1 мм — для 5-го класса точности ПП, ГОСТ 23752;

 $t_{B,0}$ . - верхнее предельное отклонение размеров элементов конструкции (ширины печатного проводника).

| Толщина материала   | Класс точности |         |              |  |  |
|---------------------|----------------|---------|--------------|--|--|
| основания           | $1-2$          | $3-4$   |              |  |  |
| До 0,5 вкл.         | 0,3            | 0,15    | U.I          |  |  |
| Св. 0,5 до 0,8 вкл. | 0, 5           | 0,2     | 0,15         |  |  |
| $0,8 -$             | 0.8            | 0,25    | $\rm 0.2$    |  |  |
| $1 - 1, 5$          |                | 0,35    | 0,25         |  |  |
| $1,5-2$             |                | 0,5     | 0,35         |  |  |
| $2 - 2,5$           | 4,1            |         | $_{\rm 0.5}$ |  |  |
|                     |                | $0.8\,$ |              |  |  |

Таблица 11 Допустимая ширина ореола, поверхностного скола и посветлений

Рассмотрим данный расчет (Q2) на конкретном примере. Допустим необходимо рассчитать показатель Q2 для ДПП с размерами сторон 35\*55, 2-м классом точности и толщиной основания 1,5. Для этого определяем по таблице 11 «q» - 1. k – 0,3. По таблицам 8-10 определяем соответственно показатели: верхнее предельное отклонение размеров элементов конструкции (с покрытием 0,15), позиционный допуск расположения центров контактных площадок (0,15) и позиционный допуск расположения осей отверстий (0,25). Подставляем данные в формулу 8 и выполняем расчет.

$$
Q_2 = 1 + 0.3 + 0.5 * (0.15^2 + 0.25^2 + 0.15^2)^{0.5} = 1.464 = 1.5
$$

# **Расчет ширины печатных проводников**

Ширина печатного проводника – основной фактор, оказывающий влияние на проводящий рисунок ПП и его трассировочные способности.

Согласно РД 50-708-91 «Инструкция. Платы печатные. Требования к конструированию» номинальное значение ширины печатного проводника рассчитывается по формуле 9.

$$
t = t_{\min A} + |t_{\text{H.o.}}|,\tag{9}
$$

где  $t$  min  $_{\text{I}}$ — показатель наименьшей номинальной ширины печатного проводника, определяющиеся по ГОСТ 23752, таблица 12.

Таблица 12 Наименьшее номинальное значение проводника по классу точности

| . Іараметр | Номинальное значение для класса точности |           |  |  |  |  |  |
|------------|------------------------------------------|-----------|--|--|--|--|--|
|            |                                          |           |  |  |  |  |  |
|            |                                          | <u>д.</u> |  |  |  |  |  |

Рассмотрим данный расчет на конкретном примере. Допустим необходимо рассчитать показатель (t) для ДПП с размерами сторон 35\*55, 2-м классом точности. Для этого по таблице 12 определяем показатель наименьшей номинальной ширины проводника – 0,45. По таблице 8 нижнее предельное отклонение размеров элементов конструкции с покрытием равное -0,1. Подставляем все показатели в формулу 9 и производим расчет.  $t = 0.45 + |-0.1| = 0.55 = 0.6$ 

#### **Расчет расстояния между элементами проводящего рисунка**

Расстояние между соседними элементами проводящего рисунка устанавливают в зависимости от электрических, конструктивных и технологических требований. Согласно РД 50-708-91 «Инструкция. Платы печатные. Требования к конструированию» наименьшее номинальное расстояние между элементами проводящего рисунка рассчитывается по формуле 10.

$$
S = S_{\min A} + t_{\text{B.0.}} + \frac{ri}{2},\tag{10}
$$

где  $S_{min}$  <sub>д</sub> - минимально допустимое расстояние между соседними элементами проводящего рисунка; выбирают данный показатель в зависимости от приложенного напряжения и условий эксплуатации по таблице 13, ГОСТ «23751-86 Платы печатные. Основные параметры конструкции (с Изменением N 1)»;

Ti - позиционный допуск расположения печатных проводников, который подбирается по таблице 14, ГОСТ «23751-86 Платы печатные. Основные параметры конструкции (с Изменением N 1)».

Таблица 13 Значения допустимых рабочих напряжений между элементами проводящего рисунка, расположенными на наружном слое печатной платы

|                       | Значение рабочего напряжения, В |         |                                         |         |               |         |                              |         |
|-----------------------|---------------------------------|---------|-----------------------------------------|---------|---------------|---------|------------------------------|---------|
|                       | Внешние воздействующие факторы  |         |                                         |         |               |         |                              |         |
| Расстояние            |                                 |         | Пониженное атмосферное<br>Относительная |         |               |         |                              |         |
| между                 |                                 |         | влажность (93 +/-                       |         | давление      |         |                              |         |
| элементами            | Нормальные                      |         | 3) % при                                |         |               |         |                              |         |
| проводящего           | условия                         |         | температуре                             |         | 53600 Па (400 |         | 666 Па (5 мм                 |         |
| рисунка, мм           |                                 |         | $(40+/-2)$ B                            |         | MM pT.CT.)    |         | $p_{\text{T}}.c_{\text{T}}.$ |         |
|                       |                                 |         | течение 48 ч                            |         |               |         |                              |         |
|                       | ГΦ                              | $C\Phi$ | ГΦ                                      | $C\Phi$ | ГΦ            | $C\Phi$ | $\Gamma\Phi$                 | $C\Phi$ |
| От 0,1 до 0,2         |                                 | 25      |                                         | 15      |               | 20      |                              | 10      |
| ВКЛ.                  |                                 |         |                                         |         |               |         |                              |         |
| Св. 0,2 до            | 30                              | 50      | 20                                      | 30      | 25            | 40      | 20                           | 30      |
| 0,3                   |                                 |         |                                         |         |               |         |                              |         |
| 0,3 до 0,4            | 100                             | 150     | 50                                      | 100     | 80            | 110     | 30                           | 50      |
| $0,4 \text{ до } 0,7$ | 150                             | 300     | 100                                     | 200     | 110           | 160     | 58                           | 80      |
| $0,7$ до 1,2          | 300                             | 400     | 230                                     | 300     | 160           | 200     | 80                           | 100     |
| $1,2 \text{ до } 2$   | 400                             | 600     | 300                                     | 360     | 200           | 300     | 100                          | 130     |
| 2 до 3,5              | 500                             | 830     | 360                                     | 430     | 250           | 400     | 110                          | 160     |
| 3,5 до 5              | 660                             | 1160    | 500                                     | 600     | 330           | 560     | 150                          | 210     |
| 5 до 7,5              | 1000                            | 1500    | 660                                     | 830     | 500           | 660     | 200                          | 250     |
| 7,5 до 10             | 1300                            | 2000    | 830                                     | 1160    | 560           | 1000    | 230                          | 300     |
| 10 до 15              | 1800                            | 2300    | 1160                                    | 1600    | 660           | 1160    | 300                          | 330     |

Таблица 14 Значения позиционных допусков расположения элементов

проводящего рисунка

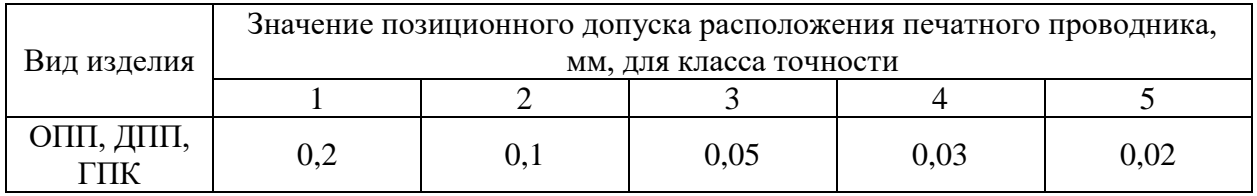

Рассмотрим данный расчет на конкретном примере. Допустим необходимо рассчитать данный показатель для ДПП со 2-м классом точности и нормальных условиях эксплуатации, выполненной из стеклотекстолита фольгированного, а также с рабочим напряжением 15 В. Для этого по таблице 13 определяем допустимое расстояние между соседними элементами проводящего рисунка - 0,15. По таблице 14 позиционный допуск расположения печатных проводников 0.1. По таблице 8 верхнее предельное отклонение размеров элементов конструкции с покрытием равное 0,15. Подставляем все показатели в формулу 10 и производим расчет.

$$
S = 0.15 + 0.15 + \frac{0.1}{2} = 0.3 + 0.05 = 0.35 = 0.4
$$

#### Расчет площадей электрорадиоэлементов

Каждый радиоэлемент имеет свой тип корпуса. По виду сверху они бывают прямоугольные, квадратные, круглые. А также их выводы могут как выходить за пределы корпуса, так и находится в границах.

Чтобы рассчитать установочную площадь прямоугольного или квадратного корпуса, занимаемую элементами на ПП, пользуются формулой 11 (рисунок 20, показатели по cxeme).

$$
S = a * b * c,\tag{11}
$$

S - установочная площадь элемента на ПП; где

а - ширина элемента;

b - длина элемента;

с - количество элементов данного типа.

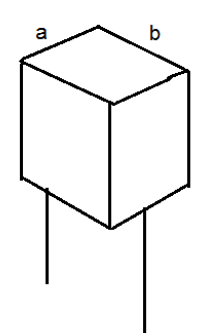

Рисунок 20 Схема размеров элемента для формулы 11

Если выводы радиоэлемента выходят за границу размеров корпуса, то данный размер прибавляется к показателю длины элемента, с учетом одного целого расчетного монтажного отверстия для данного РЭ (с учетом металлизации).

Чтобы рассчитать установочную площадь круглого корпуса, занимаемую элементами на ПП, пользуются формулой 12.

$$
S = 3.14 * r^2, \tag{12}
$$

где r – радиус окружности корпуса элемента.

Чтобы рассчитать установочную площадь чип-элементов (рисунок 18), занимаемую ими место на ПП, пользуются формулой 13, а также расчетными данными пункта «Расчет размеров сторон контактных площадок для установки ПМИЭТ».

$$
S = S_c * M * c,\tag{13}
$$

где  $S_c$  – расстояние между внешними сторонами контактных площадок; M – длина контактных площадок.

Чтобы посчитать общую сумму площадей, занятых ЭРЭ (∑ 5ЭРЭ) на ПП, нужно сложить все площади, рассчитанные в данном пункте.

Рассмотрим данный расчет на конкретном примере. Допустим необходимо рассчитать установочную площадь S следующих радиоэлементов: резистор 0805 4шт. (рисунок 19), конденсатор К50-24 2шт. (рисунок 10), кварцевый резонатор DT38 1шт. (рисунок 12), стабилизатор напряжения КР142ЕН5А 1шт. (рисунок 14), микросхема часов реального времени DS1307N 1шт. (рисунок 15).

Резистор 0805. Определяем показатели по ранее выполненному расчету для ПМИЭТ, учитываем количество используемых таких типов элемента по условиям задачи (4шт.). Подставляем данные в формулу13, производим расчет.

 $S = 3.4 * 1.6 * 4 = 21.76$  MM2

Конденсатор К50-24. По условию задачи используется 2 элемента данного типа. По УГО элемента (рисунок 10) определяем ширину – 12 мм. Длина корпуса составляет 34, но так как выводы выходят за его границы, то к этой величине добавляем их «10 мм» (с каждой стороны по 5), а также 1 целое отверстие, рассчитанное для данного элемента 1,1 мм. Подставляем данные в формулу 11 и производим расчет.

 $S = 12 * (34 + 10 + 1,1) * 2 = 1082.4$  MM2

Кварцевый резонатор DT38. По условию задачи используется 1 элемент данного типа. По УГО элемента (рисунок 12) определяем радиус корпуса – 3,1/2 = 1,55 мм. Подставляем данные в формулу 12 и производим расчет.

### $S = 3.14 * 1.55^2 = 7.544$

Стабилизатор напряжения КР142ЕН5А. По условию задачи используется 1 элемент данного типа. По УГО элемента (рисунок 14) определяем ширину – 4,5 мм. Длина корпуса составляет 10. Подставляем данные в формулу 11 и производим расчет.

$$
S = 4.5 * 10 * 1 = 45 \text{ mm2}
$$

Микросхема часов реального времени DS1307N. По условию задачи используется 1 элемент данного типа. По УГО элемента (рисунок 15) определяем длину корпуса 9,4. Ширина составляет – 7,62 мм., но так как выводы выходят за его границы, то к этой величине добавляем 1 целое отверстие, рассчитанное для данного 0,7 мм. Подставляем данные в формулу 11 и производим расчет.

 $S = (7.62 + 0.7) * 9.4 * 1 = 78,208$  MM2

Далее считаем общую сумму площадей, занятых ЭРЭ (∑ ЅЭРЭ) на ПП: ∑ ЭРЭ=21,76+1082,4+7,544+45+78,208=1234,912 мм2

#### **Расчет общей площади печатной платы**

После расчета установочной площади радиоэлементов монтирующихся на печатную плату, необходимо произвести общий расчет, чтобы определить габаритные размеры ПП.

Расчет общей площади ведется по формуле 15. По формуле 14 рассчитывают вспомогательное занимаемое место проводниками, а также пустые участки на ПП.

$$
\text{S}_{\text{BCH}} = \frac{\sum S3P3}{k3},\tag{14}
$$

где ∑ ЭРЭ – сумма установочных площадей;

Kз – коэффициент заполнения, выбирается от 1.5 до 3 в зависимости от плотности монтажа.

$$
S = \sum S \cdot \text{SP3} * K \cdot \text{S}_{\text{BCI}}.\tag{15}
$$

40

Рассмотрим данный расчет на конкретном примере. Допустим необходимо рассчитать общую площадь ПП, с Кз-2 и установочной S – 1234,912. Для этого подставляем данные сначала в формулу 14, а затем в 15.

 $S_{\text{BCH}} = \frac{1234,912}{2}$  $\frac{4,912}{2}$  = 617,456 мм2

 $S = 1234,912 * 2 + 617,456 = 3087,28 \text{ mm}$ 

В соответствии с ГОСТ10317-79 размеры каждой стороны печатной платы должны быть кратными 2,5 – при длине до 100мм, 5 – при длине до 350 мм; Из этого следует что стороны печатной платы будут равны 55\*60, а площадь ПП будет равна 3300 мм2.

# **Расчет надежности**

Надежность - это один из основных технических показателей качества РЭА. Основные понятия и определения надежности представлены в ГОСТ 27.002-83. Понятие надежности определяет свойства аппаратуры выполнять возложенные на нее функции при сохранении эксплуатационных показателей в заданных пределах и режимах работы, установленных нормативно-технической документацией.

Характеристика надежности РЭА для курсового проекта составляют три показателя:

- интенсивность отказов всей системы;
- средняя наработка до отказа;
- вероятность безотказной работы.

Для полного расчета надежности устройства необходимо иметь данные об условиях его эксплуатации. Что подразумевает в расчете надежности первым этапом – заполнение таблицы исходными данными и выполнение над ними некоторых операций. Шаблон для внесения данных по надежности представлен в таблице 15. Рассмотрим подробнее заполнение данной таблицы.

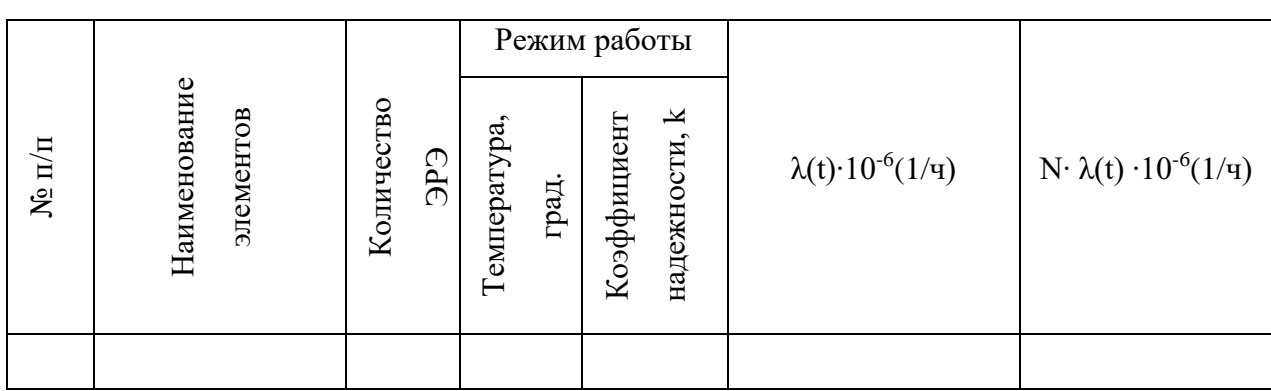

Таблица 15 Шаблон таблицы «Характеристики элементов по надежности»

№ П/П. Столбец предназначен для сквозной нумерации записываемых компонентов, начинается с «1» и продолжается в порядке возрастания.

Наименование элементов. В данную категорию заносятся радиоэлементы с их типовым названием и маркой в единственной числе (если даже у вас используется более одного компонента такого типа). Например, резистор 0805, транзистор КП-501.

Количество ЭРЭ. Указывается сколько используется штук какого-либо элемента занесенного в данную таблицу.

Температура. Указывается средняя температура работы радиоэлемента. Для определения характеристик по надежности за стандартное значение принято брать «+25С».

Коэффициент надежности. Значение, которое учитывает возможные отклонения в технических показателях работы. Некоторые значения коэффициентов для конкретного элемента приведены в таблице 16.

Коэффициент отказа (λ(t)∙10-6 ). Показатель условной плотности вероятности возникновения выхода из строя радиоэлемента. Некоторые значения интенсивности отказа для конкретного элемента приведены в таблице 16.

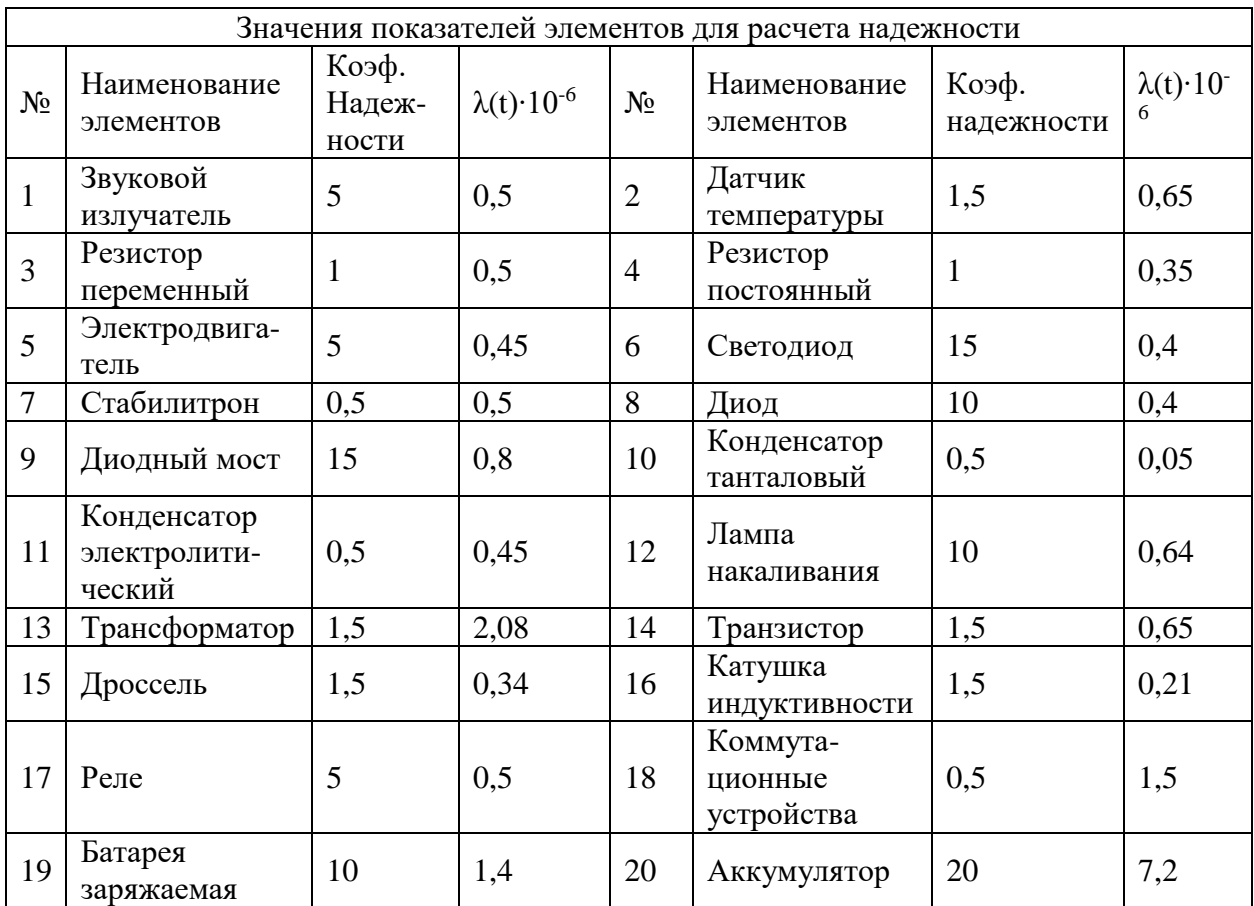

Таблица 16 Показатели коэффициента надежности и интенсивности отказа некоторых компонентов

Продолжение таблицы 16 Показатели коэффициента надежности и интенсивности

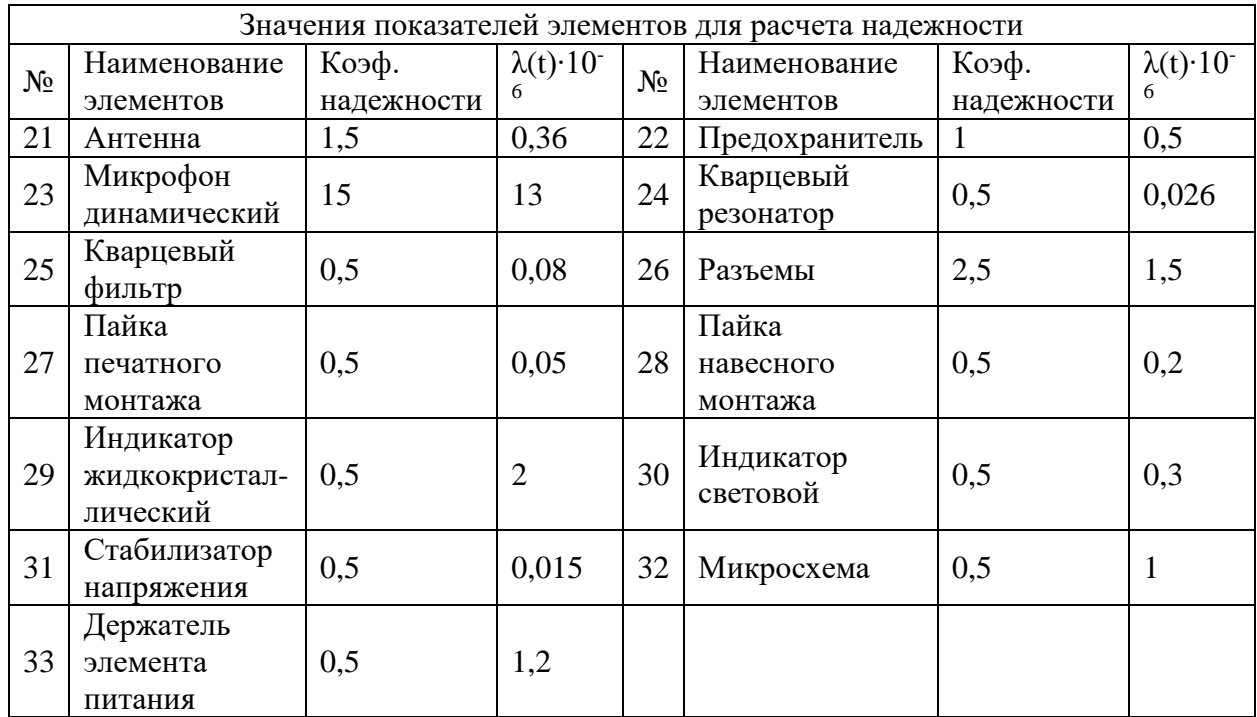

отказа некоторых компонентов

 $\rm N$  λ(t) ∙10<sup>-6</sup>(1/ч). Общий коэффициент отказа на какой-либо элемент. Рассчитывается, как произведение столбцов «Количество ЭРЭ» и « $\lambda(t)$ ·10<sup>-6</sup>(1/ч)».

Интенсивность отказа всей системы. Показатель вероятности того, что устройство выйдет из строя в последующую единицу времени от расчетной. Рассчитывается по формуле 16.

$$
\Lambda = \sum_{i=1}^{n} N \cdot \lambda(t) \cdot 10^{-6}, \frac{1}{u}, \tag{16}
$$

где  $\Lambda$  - интенсивность отказов всей системы;

> $\sum N \cdot \lambda(t) \cdot 10^{-t}$ *i*  $N \cdot \lambda(t) \cdot 10^{-6}$ ,  $1/u$ 1  $\lambda(t)\!\cdot\!10^{-6},1/\mathit{u}\,$  - сумма интенсивности отказов всех задействованных элементов

в устройстве.

Средняя наработка до отказа. Технический показатель, характеризующий надежность восстанавливаемого устройства. Рассчитывается по формуле 17.

$$
Tcp = (1/\Lambda),\tag{17}
$$

где Тер - средняя наработка до отказа;

 $\Lambda$  - интенсивность отказов всей системы.

Вероятность безотказной работы. Вероятность того, что устройство проработает весь заложенный срок без поломок. Рассчитывается по формуле 18.

$$
P(t) = e^{(-\Lambda * t\mathbf{p})},\tag{18}
$$

P(t) - вероятность безотказной работы; где

 $\Lambda$  - интенсивность отказов всей системы;

 $t_p$  – время работы устройства, принято брать 1000, 5000 и 10000 ч.;

е – экспонента, равная 2,718.

Рассмотрим полный расчет показателей надежности для ПП со следующим набором элементов: резистор СБ3-19б 1шт., конденсатор 0805 11шт., конденсатор К50-24 2шт., транзистор КП-501 5шт., светодиод 1206 3шт., литиевый элемент CR2032 1шт., МК ATmega8A-AU 1шт., реле TRU 5VDC 4шт.

Заполняем таблицу 15, а также из таблицы 16 берем показатели для конкретных типов рэ. Рассчитываем последнюю колонку таблицы, подсчитываем количество паяных соединений. Результат представлен в таблицы 17.

|                  |                           |                   | Режим работы         |                                                      |                                         |                                             |
|------------------|---------------------------|-------------------|----------------------|------------------------------------------------------|-----------------------------------------|---------------------------------------------|
| $\mathbf{N}$ π/π | Наименование<br>элементов | Количество<br>ede | Температура<br>град. | $\overline{\varkappa}$<br>Коэффициент<br>надежности, | $\lambda(t) \cdot 10^{-6} (1/\text{H})$ | $N \cdot \lambda(t) \cdot 10^{-6} (1/\tau)$ |
| 1                | резистор СБЗ-<br>196      |                   | 25                   |                                                      | 0,35                                    | 0,35                                        |
| $\overline{2}$   | конденсатор<br>0805       | 11                |                      | 0,5                                                  | 0,05                                    | 0,55                                        |

Таблица 17 Характеристики элементов по надежности

|                  |                               |                          |                       | Режим работы                 |                                  |                                             |
|------------------|-------------------------------|--------------------------|-----------------------|------------------------------|----------------------------------|---------------------------------------------|
| $\mathbf{N}$ π/π | Наименование<br>элементов     | Количество<br><b>GdC</b> | Температура,<br>град. | надежности, к<br>Коэффициент | $\lambda(t) \cdot 10^{-6} (1/q)$ | $N \cdot \lambda(t) \cdot 10^{-6} (1/\tau)$ |
| 3                | конденсатор<br>K50-24         | $\overline{2}$           |                       | 0,5                          | 0,45                             | 0,9                                         |
| $\overline{4}$   | транзистор КП-<br>501         | 5                        |                       | 1,5                          | 0,65                             | 3,25                                        |
| 5                | светодиод 1206                | $\overline{3}$           |                       | 15                           | 0,4                              | 1,2                                         |
| 6                | литиевый<br>элемент<br>CR2032 | $\mathbf{1}$             |                       | 10<br>1,4                    |                                  | 1,4                                         |
| $\overline{7}$   | MK ATmega8A-<br>AU            | $\mathbf{1}$             | 25                    | 0,5                          | $\mathbf{1}$                     | $\mathbf{1}$                                |
| 8                | реле TRU<br>5VDC              | $\overline{4}$           |                       | 5                            | 0,5                              | $\overline{2}$                              |
| 9                | пайка<br>печатного<br>монтажа | 63                       |                       | 0,5                          | 0,05                             | 3,15                                        |
| 10               | пайка<br>навесного<br>монтажа | 27                       |                       | 0,5                          | 0,2                              | 5,4                                         |

Продолжение таблицы 17 Характеристики элементов по надежности

Рассчитываем интенсивность отказов всей системы по формуле 16. Для этого складываем все значения последнего столбца таблицы 17.

 $\Lambda = (0,35+0,55+0,9+3,25+1,2+1,4+1+2+3,15+5,4)^*10^{-6} = 19,2*10^{-6}$ 

Рассчитываем среднюю наработку до отказа по формуле 17.

Tcp= $1/19,2*10^{-6}$ =0,0520833\*10<sup>-6</sup>  $\approx$ 52083,3 ч

Рассчитываем вероятность безотказной работы по формуле 18.  $P(t)=2.718^{(-19,2*1000*10*6)}=0.981$ 

#### **Раздел «Описание автоматизированного процесса проектирования»**

Данный раздел предназначен для структурированного описания работы в САПР «PCAD» и «Компас 3D» при конструировании печатной платы разрабатываемого устройства по расчетной части курсового проекта и составленной технической документации.

Раздел состоит из следующих пунктов:

- Работа в P-CAD Symbol Editor;
- Работа в P-CAD Pattern Editor;
- Работа в P-CAD Library Executive;
- Работа в P-CAD Schematic;
- Работа в P-CAD PCB;
- Перенос чертежей из P-CAD PCB в САПР Компас 3D.

Работа в P-CAD Symbol Editor. Работа в данном редакторе – это первый этап к созданию проекта печатной платы разрабатываемого устройства. На этом этапе выполняется создание символьных изображений всех монтируемых элементов на ПП, а также выполнения описания данного процесса на одном конкретном примере в соответствующий подпункт.

Работа в P-CAD Pattern Editor. Второй этап – разработка посадочных мест для УГО элементов, созданных на первом этапе работы, а также выполнение описания данного процесса на одном конкретном примере в соответствующий подпункт. Посадочное место – это набор конструктивных компонентов, предназначенный для монтажа конкретного радиоэлемента. Включает в себя: контактные площадки, отверстия, проводники, маркировку, маску.

P-CAD Library Executive. Третий этап – упаковка выводов ранее созданных конструктивных компонентов, а также выполнение описания данного процесса на одном конкретном примере в соответствующий подпункт.

Работа в P-CAD Schematic. Четвертый этап – создание схемы электрической принципиальной разрабатываемого прибора при использовании ранее созданной библиотеки компонентов, а также выполнение описания данного процесса в соответствующий подпункт.

Работа в P-CAD PCB. Пятый этап – разработка и конструирование узлов ПП разрабатываемого устройства, а также выполнение описания данного процесса в соответствующий подпункт.

Перенос чертежей из P-CAD PCB в САПР Компас - 3D. После окончания проектирования ПП проекта в P-CAD PCB, производится экспорт комплекта в САПР Компас - 3D. Затем выполняется оформление чертежей в соответствии с нормами ЕСКД. Также в соответствующем пункте выполняется описание данного процесса с предоставлением графической части проекта.

### **Раздел «Заключение»**

В данном разделе подводится итог по достижению поставленных целей перед началом реализации курсового проекта, а также указываются препятствия по их достижению. Кратко описывается весь материал, разработанный в основной части. Описываются ваши собственные выводы о проделанной работе (актуальность выбранной темы и ее обоснование), достоинства и недостатки разработанного устройства.

Все сведения должны быть подкреплены выводами, доказательствами и рекомендациями.

# 3 РАЗРАБОТКА СОПРОВОЛИТЕЛЬНОЙ ЛОКУМЕНТАЦИИ К ЧЕРТЕЖАМ

#### Документ «Перечень элементов»

Перечень элементов - это конструкторский документ, сопутствующий к чертежу схемы электрической принципиальной. Содержит информацию о всех радиоэлементах использующихся в вашем приборе, независимо от расположения монтажа (вне или на ПП). Правила разработки и оформления данного документа диктует ГОСТ 2.701-2008 «ЕСКД».

Разрабатывается в качестве таблицы, заполняемой сверху вниз (рисунок21). На формате А4, основную надпись и дополнительные графы к ней выполняют по ГОСТ 2.104 (формы 2 и 2а). Пример готового документа представлен в приложении Ж.

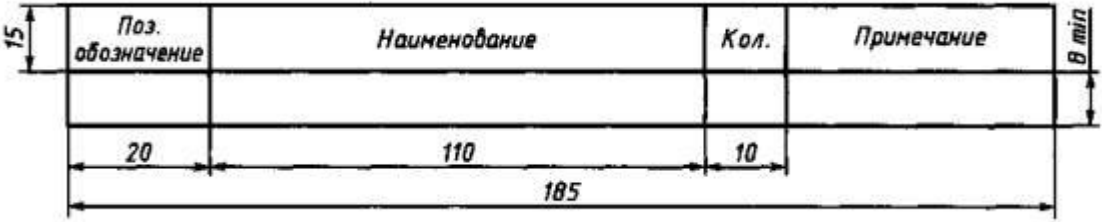

Рисунок 21 Таблица для создания документа «Перечень элементов»

В ячейках столбцов заносятся следующие данные:

- «Поз.обозначение». Позиционные обозначения компонентов, устройств  $\overline{\mathbf{M}}$ функционально законченных групп (например, C1, C2, K1);
- «Наименование». Записываются элементы, устройства функционально  $\boldsymbol{\mathrm{M}}$ законченные группы;
- «Кол.». Указывают сколько штук используется компонентов данного типа;
- «Примечание». Записывают технические сведения. содержащиеся He  $\overline{B}$ наименовании компонента (например, импорт).

Правила разработки перечня:

- Радиоэлементы в документ заносят группами (таблица 1) по английскому алфавитному порядку буквенных позиционных обозначений;
- Компоненты одинакового типа с равными характеристиками, имеющие на схеме последовательные порядковые номера, допускается записывать в одну строку. В этом случае в ячейку "поз.обозначение" вписывают только позиционные обозначения с наименьшим и наибольшим порядковыми номерами, например: R1, R3; K1-K5, а в графу "Кол." - общее количество таких элементов;
- Ниже и выше наименования прибора должна быть оставлена одна свободная строка;
- Запись для отечественных постоянных резисторов в поле «Наименование» осуществляется по схеме: «марка резистора»-«мощность, Вт»-«сопротивление»- «коэффициент рассеивания»-«технические условия»;
- Запись для отечественных накапливающих конденсаторов в поле «Наименование» осуществляется по схеме: «марка конденсатора»-«емкость»-«коэффициент рассеивания»-«технические условия».

### **Документ «Спецификация»**

Спецификация –это конструкторский документ, сопутствующий к сборочному чертежу устройства. Содержит информацию о всех радиоэлементах монтируемых на ПП и используемых материалах (флюс, припой, лак). Правила разработки и оформления данного документа диктует ГОСТ 2.106-96 «Единая система конструкторской документации (ЕСКД). Текстовые документы (с Изменением N 1)». Пример готового документа представлен в приложении И.

Документ оформляют на формате А4, формах 1 и 1а по-русскому алфавиту. В спецификацию помимо радиоэлементов вносят составные части, входящие в специфицируемое устройство, а также конструкторские документы, относящиеся к этому изделию и к его неспецифицируемым составным частям.

Спецификация состоит из следующих разделов:

- Документация;
- Комплексы;
- Сборочные единицы;
- Детали;
- Стандартные изделия;
- Прочие изделия;
- Материалы;
- Комплекты.

Наличие тех или иных групп элементов определяется составом специфицируемого изделия. Наименование каждой группы (таблица 1) указывают в виде заголовка в графе «Наименование» и подчеркивают.

Раздел «Документация». Заносят документы, составляющие основной комплект конструкторских документов специфицируемого изделия.

Разделы «Комплексы», «Сборочные единицы» и «Детали». Вносятся комплексы, сборочные единицы и детали, непосредственно входящие в специфицируемое изделие. Запись указанных изделий рекомендуется производить в алфавитном порядке сочетания букв кодов организаций-разработчиков.

Раздел «Стандартные изделия» записывают изделия, примененные по стандартам: межгосударственным (международным), государственным (национальным), отраслевым и предприятий.

Раздел «Прочие изделия». Заносятся компоненты, примененные по техническим условиям, и импортные покупные изделия, примененные по сопроводительной технической документации зарубежных изготовителей (поставщиков).

Раздел «Материалы». Вносят все материалы, непосредственно входящие в специфицируемое изделие. Материалы рекомендуется записывать по видам в следующей последовательности: металлы черные, металлы магнитоэлектрические и ферромагнитные, металлы цветные, благородные и редкие, кабели, провода и шнуры, пластмассы и прессматериалы, бумажные и текстильные материалы, лесоматериалы, резиновые и кожевенные материалы, минеральные, керамические и стеклянные материалы, лаки, краски, нефтепродукты и химикаты, прочие материалы.

Раздел «Комплекты». Вносят ведомость эксплуатационных документов, ведомость документов для ремонта и применяемые по конструкторским документам комплекты, которые непосредственно входят в специфицируемое изделие и поставляются вместе с ним, а также упаковку, предназначенную для изделия, и записывают их в следующей последовательности: ведомость эксплуатационных документов. ведомость документов для ремонта, комплект монтажных частей, комплект сменных частей, комплект запасных частей, комплект инструмента и принадлежностей, комплект укладочных средств, прочие комплекты (за присвоенными им наименованиями), упаковка.

# **4 ЗАЩИТА КУРСОВОГО ПРОЕКТА**

Окончательный вариант курсового проекта (включая приложения и графическую часть) предоставляется руководителю. После просмотра и одобрения курсового проекта руководитель подписывает его и направляет студента на нормоконтроль.

Структура доклада к курсовому проекту:

- Представление темы курсового проекта, области применения и назначения устройства;
- Какая работа была проделана и отображена в пояснительной записке проекта;
- Принцип работы устройства по схеме электрической принципиальной;
- Конструктивные особенности ПП по сборочному чертежу и чертежу платы печатной;
- Поставленные цели проекта, их достижение, достоинства и недостатки выполненной работы.

Общее время доклада составляет от 10 до 15 минут. Пример доклада для защиты курсового проекта представлен ниже.

Здравствуйте, уважаемые члены комиссии. Я, Иванов Владимир Александрович студент группы 444-К. Тема моего курсового проекта «Разработка печатной платы регулятора давления теплоносителя в системе отопления на основе микроконтроллера». Данное устройство используется в системах отопления, использующих газовые или электрические котлы и позволяет следить за давлением теплоносителя и восстанавливать его при падении. В пояснительной записке дипломного проекта был описан принцип работы устройства и подобрана элементная база. В расчетной части была подобрана группа жесткости 3 и класс точности 2 в соответствии с заданными условиями эксплуатации. Был произведен конструктивный расчет и расчет надежности изделия. Была описана конструкция и компоновка устройства. Описан процесс автоматизированного проектирования и программирования микроконтроллера, рассмотрена ТБ при работе с компьютерной техникой и периферийными устройствами. По результатам проделанной работы в ПЗ была выполнена графическая часть: блок-схема работы устройства, электрическая принципиальная схема, сборочный чертёж и чертеж платы печатной. Далее рассмотрим работу устройства подробнее по графической части проекта.

Схема электрическая принципиальная. При подаче питания на устройство происходит запуск работы программы. Первым этапом производится инициализация микроконтроллера PIC12F629-I/P(DD1) и датчика давления. Датчик давления выполнен в качестве стрелочного манометра, на стрелке которого имеется полукруглый «флажок» из фольги, перекрывающий поток инфракрасных лучей между излучающим диодом VD1 и фототранзистором VT2, если давление понижено. В этом случае (если давление понижено) анализируется уровень напряжения микроконтроллера DD1 на входе GP3, при этом на данном входе будет высокий логический уровень и фототранзистор VT2 закрыт. Далее программа микроконтроллера принимает решение, нужно ли открывать или закрывать кран, подающий в систему отопления теплоноситель. Электродвигатель М1, в зависимости от полярности приложенного к нему напряжения, поворачивает кран в сторону открывания или закрывания. Узел управления электродвигателем М1 построен на транзисторах VT1, VT3-VT5, VT7, VT8. Когда на выходах GP4 и GP5 микроконтроллера установлены низкие логические уровни напряжения, все перечисленные транзисторы закрыты, поэтому двигатель М1 обесточен. Разные уровни напряжения на выходах GP4 и GP5 открывают только один из транзисторов VT1 или VT3. При этом открываются соответственно пары транзисторов VT5 и VT8 либо VT4 и VT7, подключая электродвигатель М1 к источнику питающего напряжения в одной или другой полярности. Кран открывается или закрывается в соответствии с командой микроконтроллера. Если при открытом кране в течении двух минут давление не придет в норму, он будет закрыт, чтобы не затопить помещение, и будет включен светодиод HL1 «Авария». Попыток восстановить давление больше не будет до установления поломки и установки микроконтроллера DD1 в исходное состояние путем отключения питания устройства. Если при незначительной протечке давление удастся восстановить, при этом количество попыток не будет превышать 3 раза, будет включен светодиод HL2 «Событие», сигнализируя об этом. Заметив этот сигнал, рекомендуется обнулить счетчик событий, установив микроконтроллер в исходное состояние. Загруженная в микроконтроллер программа непрерывно контролирует давление теплоносителя.

Сборочный чертеж. Габаритные размеры пп устройства составляют 50\*55 мм, толщина пп 1,5 мм, самый высокий элемент – вилки ХТ1-ХТ8, максимальная высота пп составляет 16,4 мм. На плате имеются радиоэлементы как с штыревыми, так и с планарными выводами. Варианты установки элементов указаны в технических условиях чертежа: в пунктах 2 и 3. Элементы, не имеющие варианты, установки вынесены на поле чертежа.

Чертеж платы печатной. Устройство выполнено на двусторонней печатной плате, изготовленной из материала стеклотекстолита, фольгированного комбинированным позитивным методом. Координатная сетка нанесена через 1, шаг координатной сетки 1,25. На поле чертежа вынесены площадки для поверхностного монтажа с размерами.

Спасибо за внимание доклад окончен.

Порядок защиты курсового проекта:

- Представление речи студента по защите курсового проекта;
- Вопросы студенту по окончании доклада касательно его проекта;
- Результаты защиты объявляются в день защиты после всех представленных в этот день курсовых проектов.

При выставлении итоговой оценки по результатам защиты курсового проекта учитываются:

- Оценка научного руководителя за технологически верное спроектированное устройство;
- Качество подготовки доклада;
- Умение достоверно и полно ответить на поставленные вопросы.

# **СПИСОК ЛИТЕРАТУРЫ**

Основные источники:

- 1. Галочкин В.А. Схемотехника аналоговых и цифровых устройств: Учебное пособие. Под редакцией д.т.н., профессора Елисеева С.Н. – Самара: ФГОБУ ВПО ПГУТИ, 2016г.-441с.
- 2. Сорокин В.С. Материалы и элементы электронной техники. Активные диэлектрики, магнитные материалы, элементы электронной техники: Учебник. – СПб.: Издательство «Лань», 2016. – 384с.
- 3. Платт Ч. Электроника: логические микросхемы, усилители и датчики. Пер. с англ. – СПб.: БХВ-Петербург, 2015. – 448с.
- 4. Келим Ю.М. Вычислительная техника: учебник для СПО. М.: Издательский центр «Академия», 2013. – 368с.
- 5. Чеканов А.Н. Расчеты и обеспечение надежности электронной аппаратуры: учебное пособие. – М.: КНОРУС, 2012. – 440с.

Дополнительные источники:

- 1. Монк Саймон Практическая электроника.: Пер. с англ. М.: ООО «И.Д. Вильямс»,  $2016 - 352c$
- 2. Хоровиц П. Искусство схемотехники: Пер. с анл. М.: Издательство БИНОМ,  $2014. - 704c.$
- 3. Пирогова Е.В. Проектирование и технология печатных плат: Учебник. М.: ФОРУМ: ИНФРА-М, 2005. – 560с.

# **ПРИЛОЖЕНИЕ А. ТИТУЛЬНЫЙ ЛИСТ**

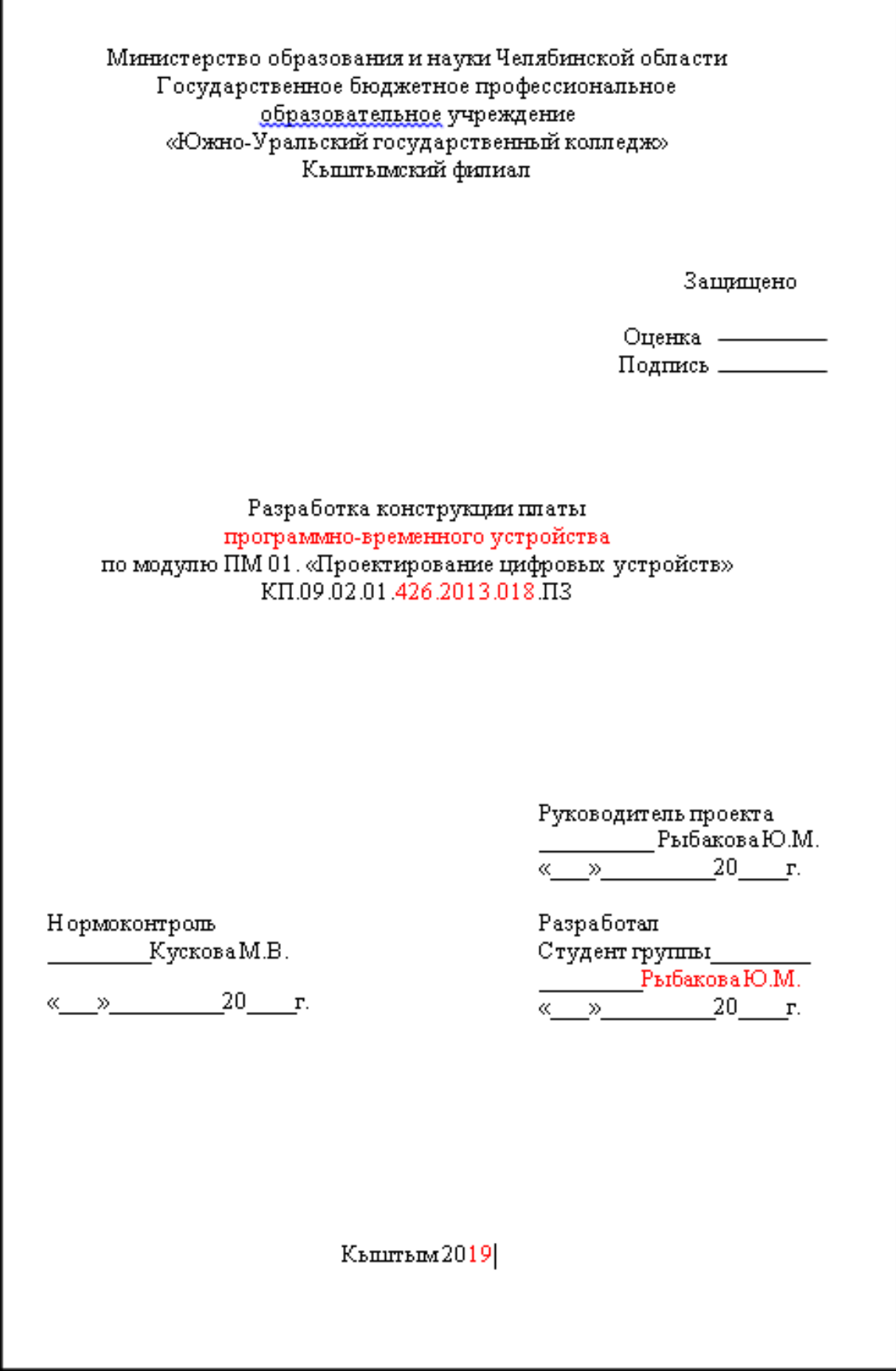

# **ПРИЛОЖЕНИЕ Б. ТЕХНИЧЕСКОЕ ЗАДАНИЕ**

Государственное бюджетное профессиональное образовательное учреждение «Южно-Уральский государственный колледж» Кыштымский филиал

Зам. руководителя по УПР Е.Г. Шипулина «\_\_\_»\_\_\_\_\_\_\_\_\_\_\_\_\_\_\_2019г. УТВЕРЖДАЮ: руководитель Кыштымского филиала ГБПОУ «ЮУГК» \_\_\_\_\_\_\_\_\_\_\_\_М.Л. Еремина « $\sim$  2019г.

# **ЗАДАНИЕ**

Для курсового проектирования по профессиональному модулю

ПМ.01 Проектирование цифровых устройств

Студента (студентки) 4 курса 444-К группы

ГБПОУ «Южно-Уральский государственный колледж» Кыштымский филиал

Ф.И.О. Ивонова Александра Петровича

Тема задания: «Проектирование конструкции печатной платы блока индикации состояния

персонального компьютера на основе микроконтроллера»

Технические требования:

- $-$  температура окружающей среды  $-5$  ...  $+40$ ;
- входное напряжение на печатной плате не менее 5В;
- тактовая частота работы микроконтроллера не менее 7,8МГц.

Курсовой проект на указанную тему выдается студенту (студентке) в следующем объеме:

1. Структура пояснительной записки

Введение

1 Описание принципиальной схемы

2 Расчетная часть:

2.1 Расчет печатной платы

2.2 Расчет надежности

3 Описание автоматизированного процесса конструирования

Заключение

# Список литературы

2. Графическая часть проекта

Лист 1 Схема электрическая принципиальная Ф.А1

Лист 2 Чертеж печатной платы Ф.А1

Лист 3 Сборочный чертеж платы Ф.А1

3.Рекомендуемая литература

1. Галочкин В.А. Схемотехника аналоговых и цифровых устройств: Учебное пособие. Под редакцией д.т.н., профессора Елисеева С.Н. – Самара: ФГОБУ ВПО ПГУТИ, 2016г.-441с.

2. Сорокин В.С. Материалы и элементы электронной техники. Активные диэлектрики, магнитные материалы, элементы электронной техники: Учебник. – СПб.: Издательство «Лань», 2016. – 384с.

3. Платт Ч. Электроника: логические микросхемы, усилители и датчики. Пер. с англ. – СПб.: БХВ-Петербург, 2015. – 448с.

4. Прошин В.М. Электротехника: учебник. – М.: Издательский центр «Академия», 2013. – 288с.

5. Келим Ю.М. Вычислительная техника: учебник для СПО. – М.: Издательский центр «Академия», 2013. – 368с.

6. Чеканов А.Н. Расчеты и обеспечение надежности электронной аппаратуры: учебное пособие. – М.: КНОРУС, 2012. – 440с.

7. Журнал «Радио» №6 -М: АО «Полиграфический комплекс «Экстра М» -2009, 68 с.

Дата выдачи «\_\_» \_\_\_\_\_\_\_\_\_\_\_ 2019г.

Срок окончания «\_\_» \_\_\_\_\_\_\_\_\_\_ 2019г.

Преподаватель \_\_\_\_\_\_\_\_\_\_\_\_\_\_\_\_\_\_\_\_\_\_\_\_\_/Ю.М. Рыбакова/

Согласовано:

Председатель ПЦК «ВТиРТ» /М.В. Кускова/

 $\alpha \rightarrow 20$   $\Gamma$ .

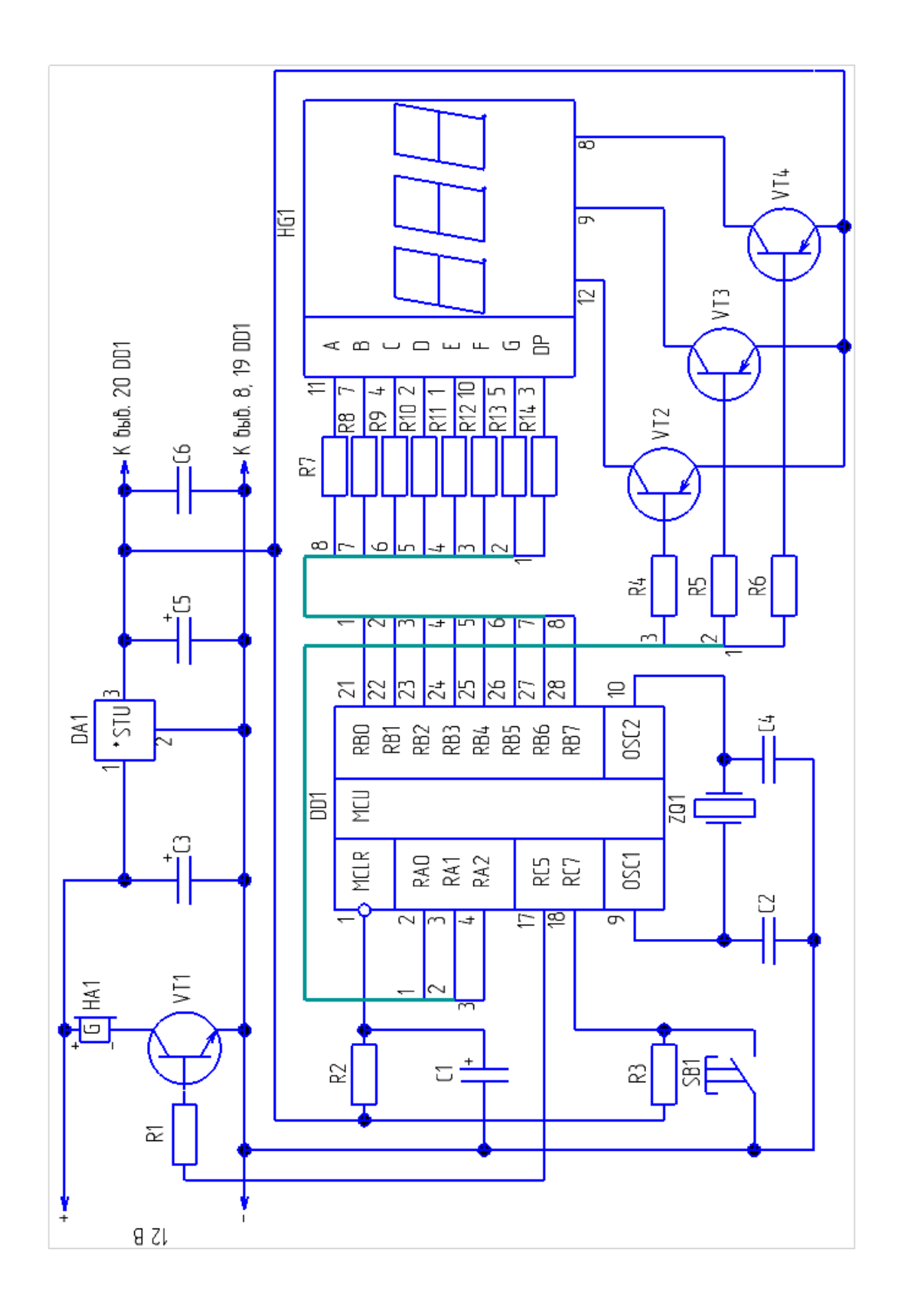

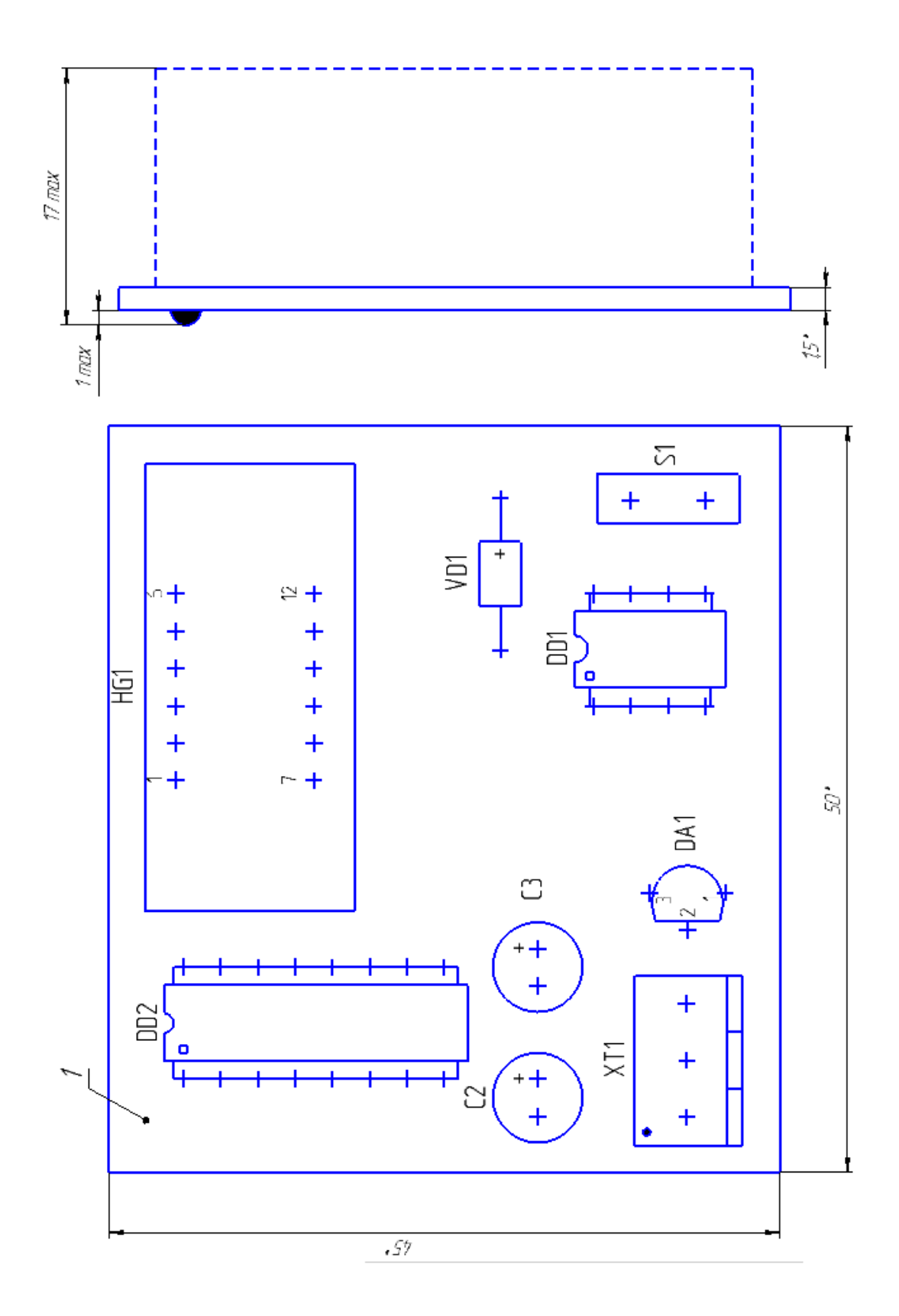

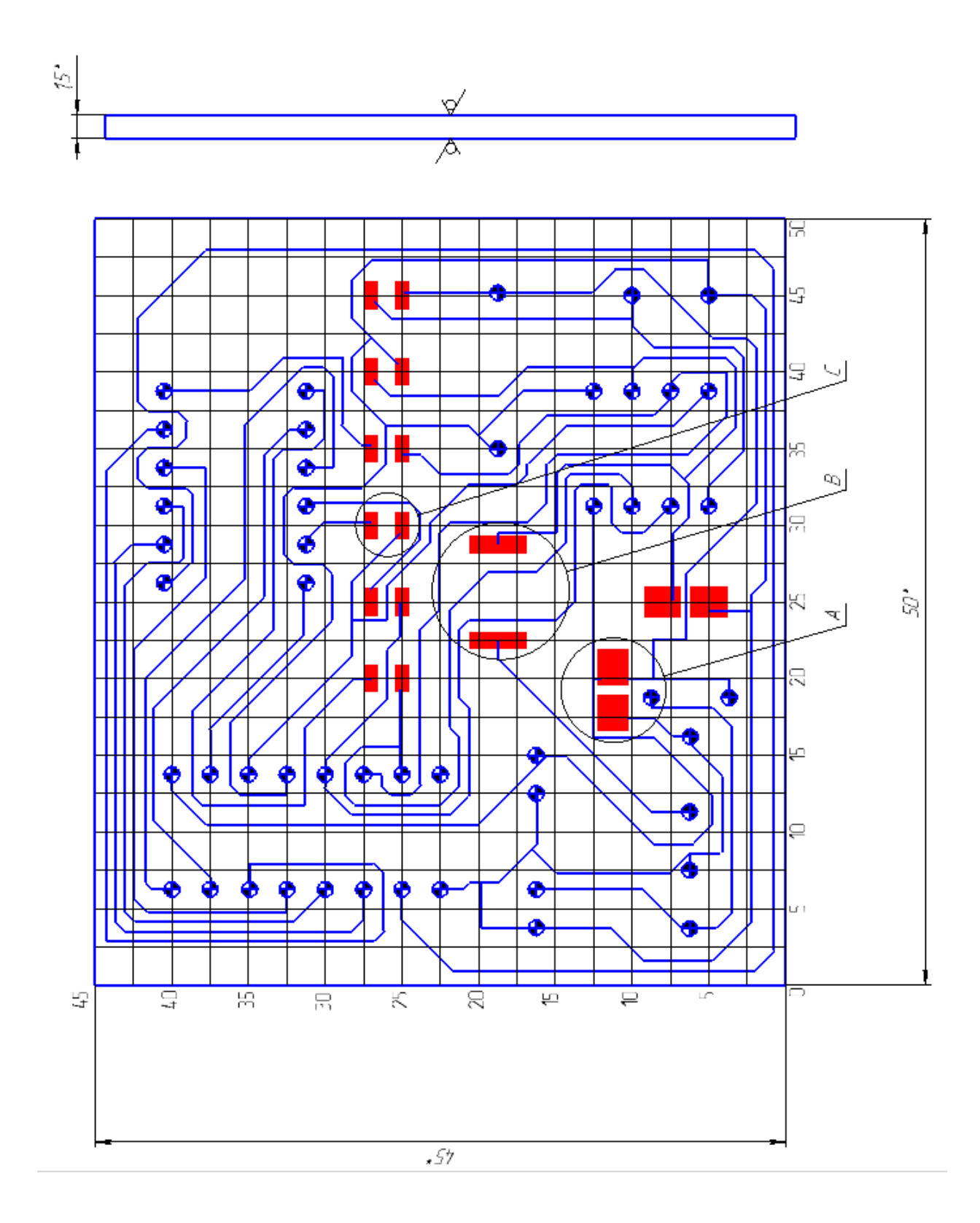

61

# **ПРИЛОЖЕНИЕ Ж. ПЕРЕЧЕНЬ ЭЛЕМЕНТОВ**

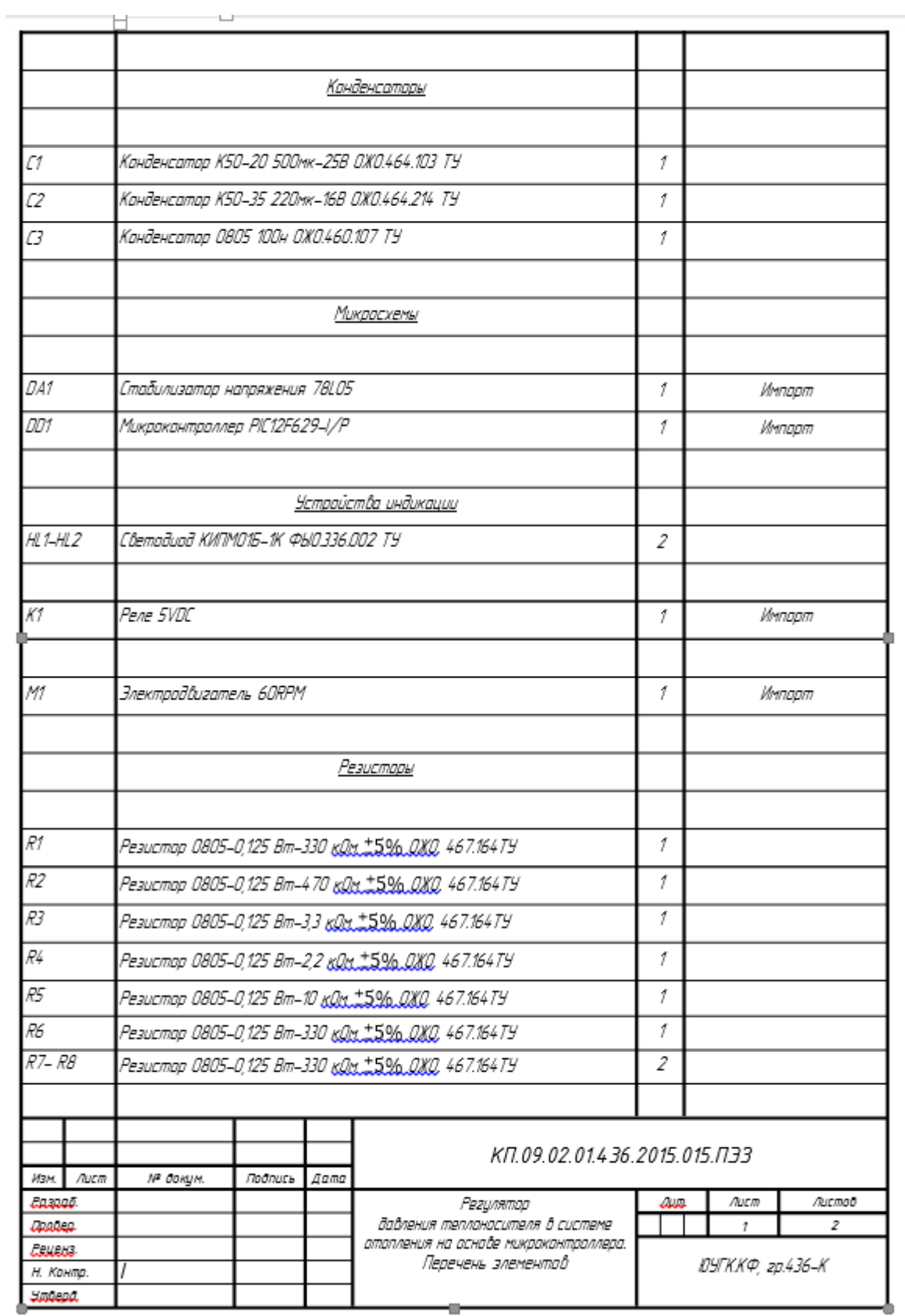

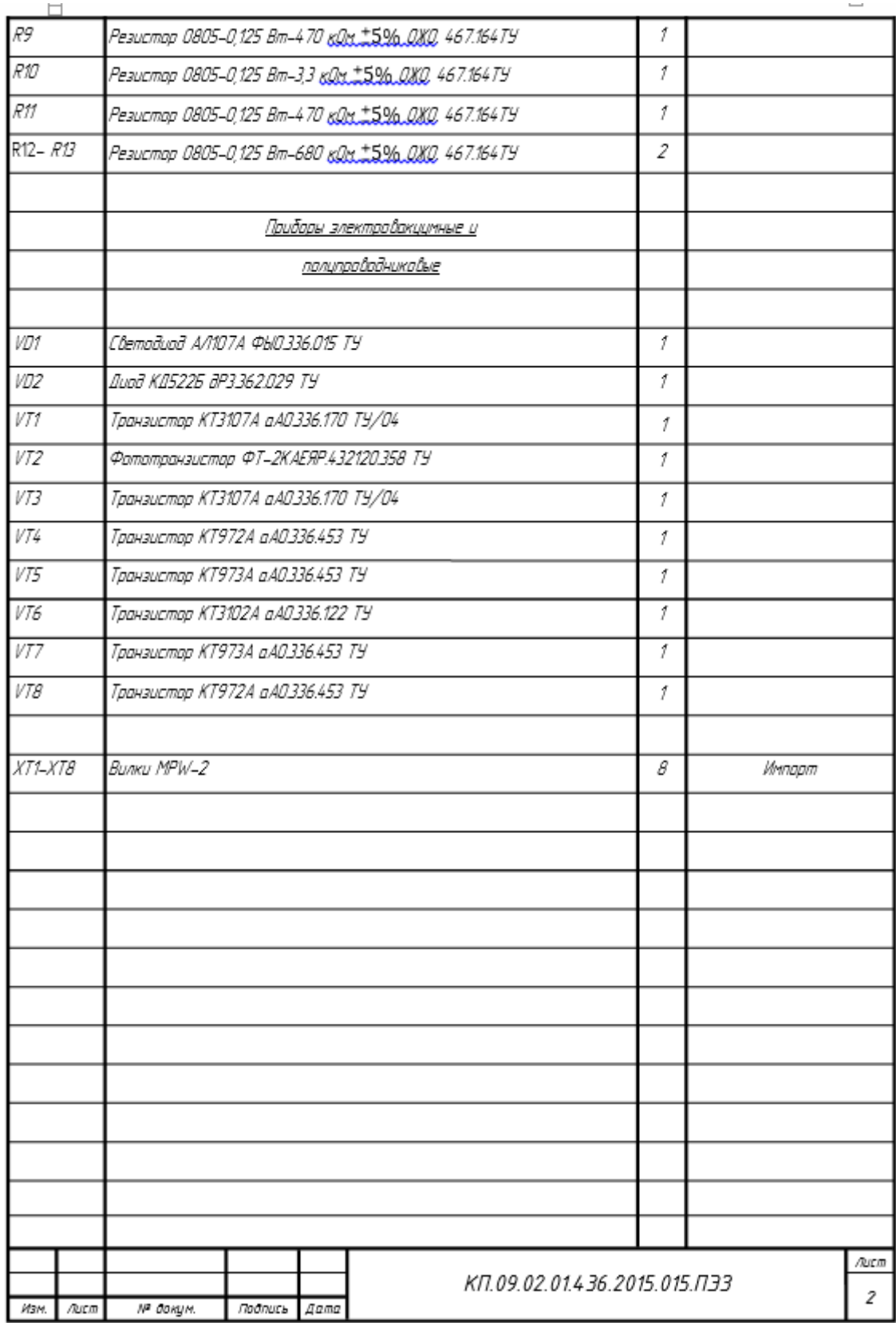

# **ПРИЛОЖЕНИЕ И. СПЕЦИФИКАЦИЯ**

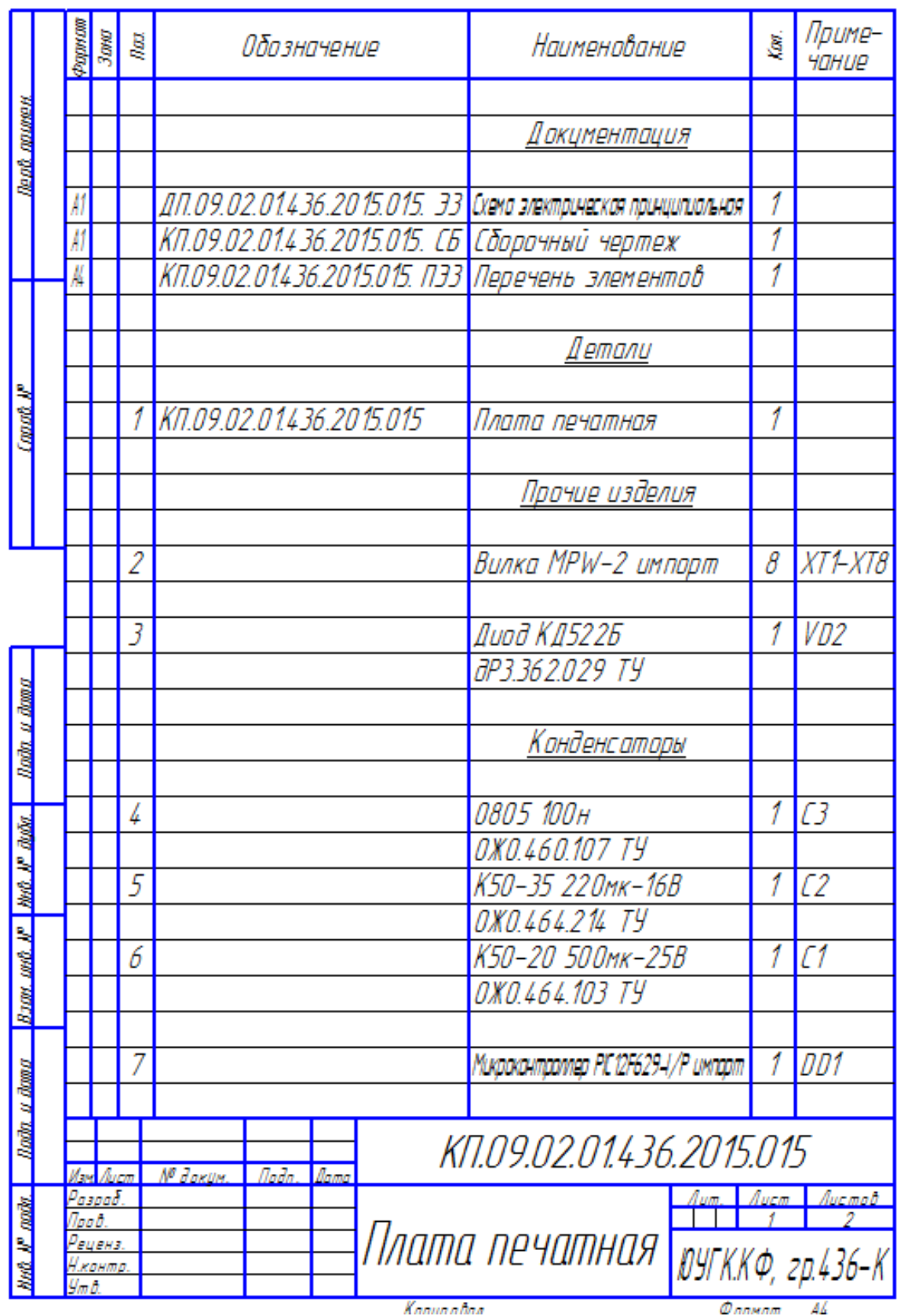

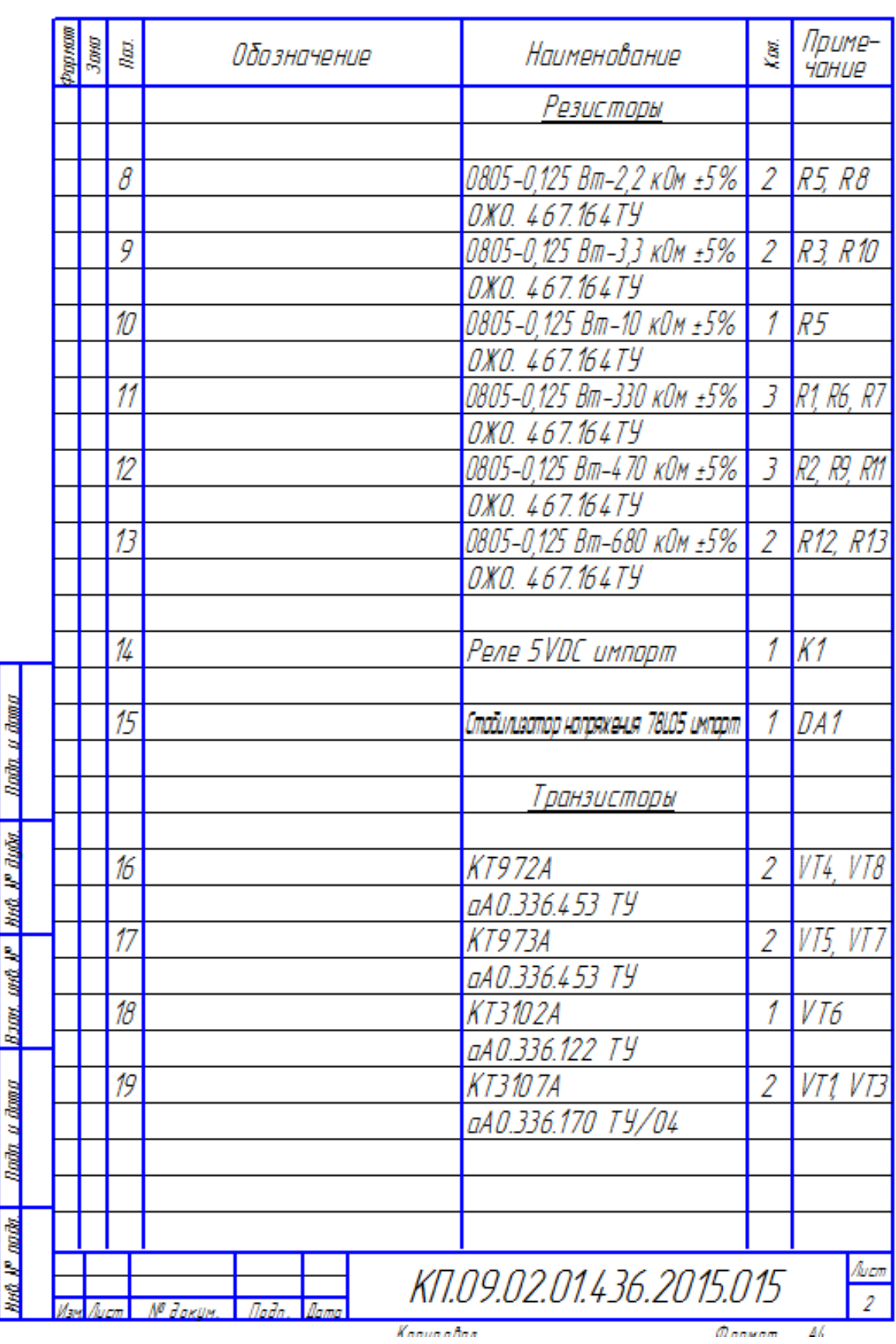